Univerzita Pardubice Fakulta ekonomicko-správní

# METODY GRADUACE ÚMRTNOSTNÍCH TABULEK

Bc. Kateřina Andrysová

Diplomová práce 2010

Univerzita Pardubice Fakulta ekonomicko-správní Akademický rok: 2009/2010

# ZADÁNÍ DIPLOMOVÉ PRÁCE

(PROJEKTU, UMĚLECKÉHO DÍLA, UMĚLECKÉHO VÝKONU)

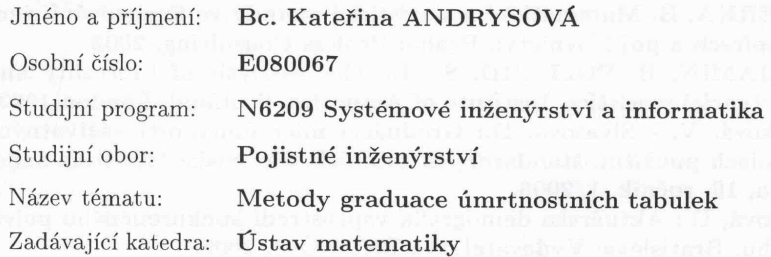

# Zásady pro vypracování:

Úmrtnostní tabulky a jejich význam pro životní a důchodové pojištění. Konstrukce úmrtnostní tabulky. Graduace (vyhlazování) úmrtnostních tabulek. Metody graduace.

Testování kvality graduace úmrtnostních tabulek.

Praktická ukázka aplikace metod graduace a testování její přesnosti a hladkosti. Využití tabulkového procesoru Excel a statistického programového balíku STATGRAPHICS Centurion XV.

Rozsah grafických prací:

Rozsah pracovní zprávy: Forma zpracování diplomové práce:

cca 30 stran tištěná/elektronická

Seznam odborné literatury:

[1]CIPRA, T.: Pojistná matematika, teorie a praxe. Praha: EKOPRESS, Vydání II, 2006.

[2]FIALA, T.: Výpočty aktuárské demografie v tabulkovém procesoru. Praha: Vysoká škola ekonomická, 2005.

[3]KOSCHIN, F.: Aktuárská demografie. Vysoká škola ekonomická v Praze, 2002.

[4]SEKERKA, B. Matematické a statistické metody ve financování, cenných papírech a pojišťovnictví. Praha: Profess Consulting, 2002

[5]BENJAMIN, B. POLLARD, S. H.: The Analysis of Mortality and other actuarial statistics. Institute of Actuaries, Scotland, London 1993 [6] Pacáková, V. - Sivašová, D.: Graduácia mier úmrtnosti váživotných poisťovniach použitím štandardných tabuliek. Slovenská štatistika aádemografia, 16. ročník, 1/2006.

[7] Sivašová, D.: Aktuárska demografia váprostredí konkurenčného poistného trhu. Bratislava: Vydavateľstvo EKONÓM, 2008.

Vedoucí diplomové práce:

prof. RNDr. Viera Pacáková, Ph.D. Ústav matematiky

Datum zadání diplomové práce: Termín odevzdání diplomové práce: 30. dubna 2010

30. června 2009

hil

doc. Ing. Renáta Myšková, Ph.D. děkanka

V Pardubicích dne 5. října 2009

doc. RNDr. Bohdan Linda, CSc vedoucí ústavu

L.S.

# Prohlašuji:

Tuto práci jsem vypracovala samostatně. Veškeré literární prameny a informace, které jsem v práci využila, jsou uvedeny v seznamu použité literatury.

Byla jsem seznámena s tím, že se na moji práci vztahují práva a povinnosti vyplývající ze zákona č. 121/2000 Sb., autorský zákon, zejména se skutečností, že Univerzita Pardubice má právo na uzavření licenční smlouvy o užití této práce jako školního díla podle § 60 odst. 1 autorského zákona, a s tím, že pokud dojde k užití této práce mnou nebo bude poskytnuta licence o užití jinému subjektu, je Univerzita Pardubice oprávněna ode mne požadovat přiměřený příspěvek na úhradu nákladů, které na vytvoření díla vynaložila, a to podle okolností až do jejich skutečné výše.

Souhlasím s prezenčním zpřístupněním své práce v Univerzitní knihovně.

V Pardubicích dne 30.4.2010

Kateřina Andrysová

# *Poděkování*

Ráda bych touto cestou poděkovala vedoucí práce prof. RNDr. Viere Pacákové, Ph.D. za její odborné vedení, cenné připomínky, vstřícnost a čas strávený na konzultacích.

## **ANOTACE**

Tato diplomová práce se zabývá graduací úmrtnostních tabulek používaných v pojišťovnictví. Hlavní pozornost je zde věnována praktické aplikaci metod graduace a testování její přesnosti a hladkosti. Výpočty byly prováděny pomocí statistického programového balíku STATGRAPHICS Centurion XV a tabulkového procesoru MS EXCEL.

# **KLÍČOVÁ SLOVA**

Graduace, úmrtnostní tabulky, hladkost, přesnost

# **TITLE**

Graduation Methods of Mortality Tables

# **ANNOTATION**

This thesis deals with the graduation of mortality tables used in the insurance industry Main attention is target to the practical application of methods of graduation and testing of its accuracy and smoothness. Calculations were performed using statistical software package STATGRAPHICS Centurion XV and MS EXCEL spreadsheet.

#### **KEYWORDS**

Graduation, life tables, smoothness, accuracy

# OBSAH

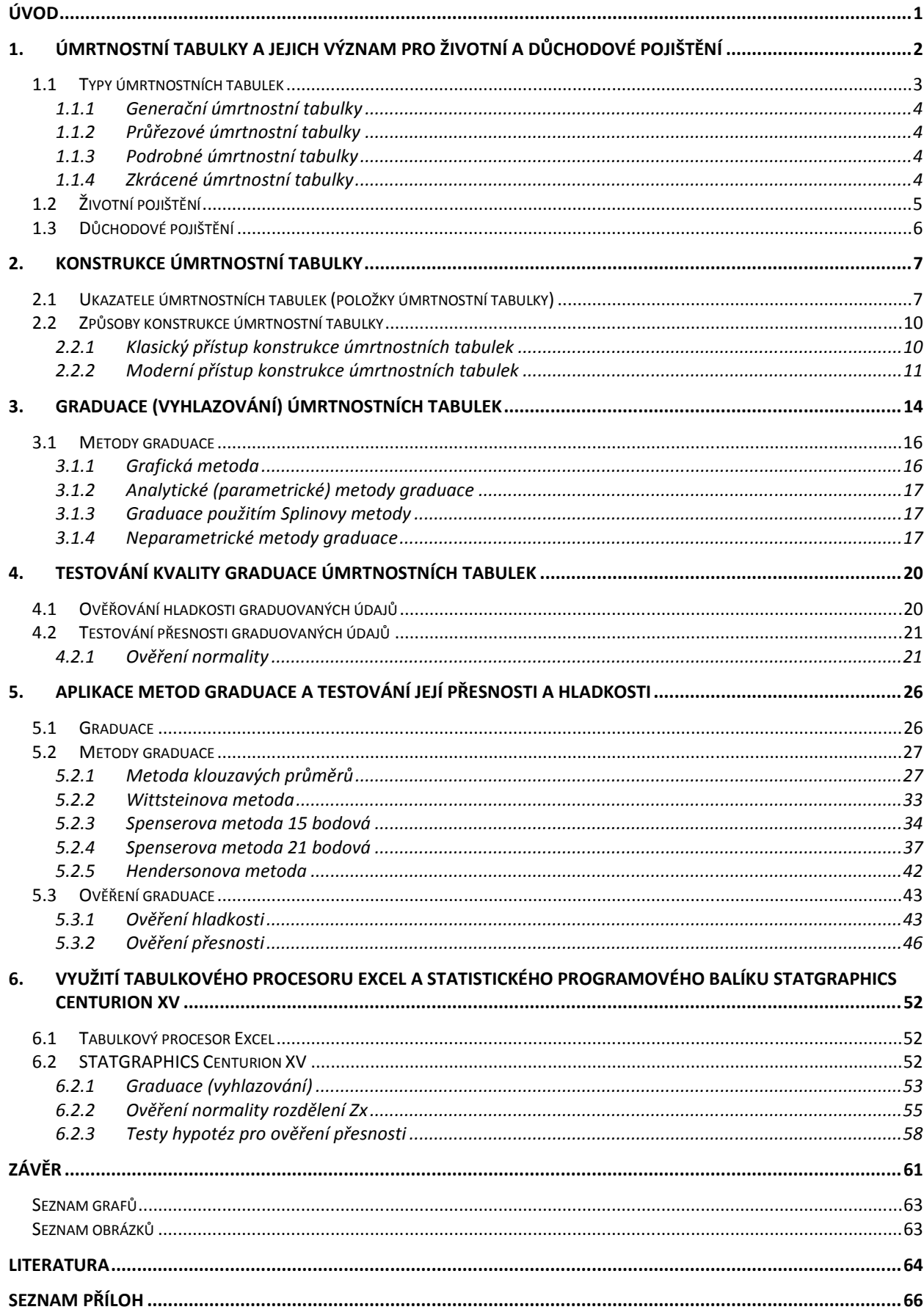

# **ÚVOD**

V současné době v České republice roste zájem o životní aj neživotní pojištění. Podle objemu předepsaného pojistného stále převládá zájem o neživotní pojištění, na rozdíl od mnoha jiných vyspělých krajin Evropy a světa. V posledním období zájem o životní pojištění roste v důsledku více faktorů. Jedním z nich je současný důchodový systém, kterému hrozí kolaps v případě, že v blízké budoucnosti nenastane jeho transformace. Životní pojištění na dožití a důchodové pojištění v komerční pojišťovně se stává významnou a výhodnou formou dobrovolného šetření na důchod. Rizikové pojištění na úmrtí v kombinaci s připojištěním rizika dlouhodobé práceneschopnosti, invalidity, práceneschopnosti, případně dalších rizik je účinnou formou na minimalizaci rizika neschopnosti splácení úvěrů, hlavně hypotekárního, který se splácí dlouhou dobu.

Uvedené skutečnosti potvrzují i číselné údaje, publikované na stánkách České asociace pojišťoven. Zatímco předepsané pojistné při neživotním pojištění vzrostlo loni jen o 0,6 %, při životním pojištění narostlo o 5,1 %. Rostou i pojistné částky, na které se životní pojištění uzavírají [16].

Podle zákona o pojišťovnictví musí mít každá pojišťovna tzv. odpovědného pojistného matematika, který zodpovídá za správnost výpočtu sazeb pojistného, výše technických rezerv, míry solventnosti. Na konkurenčním pojistném trhu roste význam správnosti všech pojistně-matematických výpočtů a používají se stále kvalitnější, ale aj náročnější metody.

Aktuár pojišťovny na většinu výpočtů při produktech životního a důchodového pojištění nevyhnutelně potřebuje úmrtnostní tabulky. Ty jsou pro pojišťovny významným nástrojem, neboť přesnými mírami vystihují vymírání populace v jednotlivých věkových skupinách. Protože jsou úmrtnostní tabulky zkonstruované statisticky na základě údajů o populaci, tedy hodnoty pravděpodobnosti úmrtí (qx) a počet osob dožívajících se věku x (lx) se určují jako statistické odhady (tzv. hrubá pozorování), vypočítané odhady kolísají okolo skutečných hodnot. Graf pravděpodobností úmrtí pak představuje křivku s nehladkými úseky s "hrby". Praktické aktuárské výpočty, při životním a důchodovém pojištění vyžadují pravidelný vývoj při přechodu mezi sousedními věky. Proto je třeba tento negativní jev odstranit právě tzv. graduací (vyrovnáváním, vyhlazováním) úmrtnostních tabulek. [4],

Cílem této diplomové práce je teoreticky popsat metody tvorby a graduace úmrtnostních tabulek, testování jejich přesnosti a hladkosti a aplikovat tyto metody na reálních datech pomocí statického programového balíku STATGRAPHIC Centurion XV a tabulkového procesoru MS Excel.

# **1. Úmrtnostní tabulky a jejich význam pro životní a důchodové pojištění**

Úmrtnostní tabulky (life tables) jsou nástrojem pro výpočet pojistného v životním a důchodovém pojištění. Představují informace o úmrtnosti v jednotlivých věkových skupinách. Každoročně jsou úmrtnostní tabulky vydávány Českým statistickým úřadem. První úmrtnostní tabulky byly sestaveny anglickým astronomem E. Halleym na přelomu 17. a 18. století. Vycházel z tzv. stacionární populace, tedy z konstantního počtu narozených v každém roce. [1]

*Úmrtnostní tabulku* (life table) tvoří řada ukazatelů (viz obr. 1), které kvantitativně charakterizují proces vymírání populace. Úmrtnostní tabulky vytvořené pro země nebo jiné geografické oblasti se používají především jako ukazatele zdravotního stavu obyvatelstva, neboť se do nich promítají určité návyky a kulturní tradice obyvatelstva, jeho životní úroveň a úroveň životního prostředí. Protože mezi úmrtnostními tabulkami mužů a žen bývají rozdíly, úmrtnostní tabulky se obvykle sestavují zvlášť pro obě pohlaví. [2]

Při výpočtech pojistného u životního pojištění se vychází z úmrtnostních tabulek. Pojišťovna při svých výpočtech počítá s tím, že smrt je náhodným jevem, který se pojišťuje. Úmrtnostní tabulky představují nejčastější způsob analýzy úmrtnosti. Přesnými mírami vystihují vymírání populace v jednotlivých věkových skupinách. Tradičně se používají při odhadování úmrtnosti v pojišťovnách, i když údaje v nich se zřejmě nikdy v budoucnu nebudou úplně opakovat. [3], [4], [17]

Aktuár pojišťovny, na většinu výpočtů, při produktech životního a důchodového pojištění, nevyhnutelně potřebuje právě úmrtnostní tabulky. Pojistné smlouvy životního pojištění jsou uzavírány relativně zdravími jedinci s perspektivou dlouhého života, při kterých je pravděpodobnost úmrtí nižší než v celé populaci. Na druhé straně pojistné smlouvy na úmrtí jsou uzavírány také částí populace, pro kterou je vyšší pravděpodobnost úmrtí. [4], [17].

| x              | $q_x$             | $p_x$                              | $l_x$  | $d_x$ | $L_x$ | $T_z$                          | $e_x$ |
|----------------|-------------------|------------------------------------|--------|-------|-------|--------------------------------|-------|
| 0              | 0,004811          | 0,995189                           | 100000 | 481   | 99557 | 7139544                        | 71,40 |
| 1              | 0,000561          | 0,999439                           | 99519  | 56    | 99491 | 7039987                        | 70,74 |
| $\overline{2}$ | 0,000281          | 0,999719                           | 99463  | 28    | 99449 | 6940496                        | 69,78 |
| 3              | 0,000189          | 0.999811                           | 99435  | 19    | 99426 | 6841047                        | 68,80 |
| 4              | 0,000165          | 0,999835                           | 99416  | 16    | 99408 | 6741621                        | 67,81 |
| 5              |                   | 0,000182 0,999818                  | 99400  | 18    |       | 99391 6642213                  | 66,82 |
| atd.           |                   |                                    |        |       |       |                                |       |
| 20             | 0,001009 0,998991 |                                    | 98843  |       |       | 100 98793 5154016 52,14        |       |
| atd.           |                   |                                    |        |       |       |                                |       |
| 40             |                   | 0,002485 0,997515                  |        |       |       | 96277 239 96157 3199472 33,23  |       |
| atd.           |                   |                                    |        |       |       |                                |       |
| 60             |                   | 0,019454 0,980546                  |        |       |       | 81732 1590 80937 1376951 16,85 |       |
| atd.           |                   |                                    |        |       |       |                                |       |
| 80             |                   | 0,102757 0,897243 30871 3172 29285 |        |       |       | 185449                         | 6,01  |
| atd.           |                   |                                    |        |       |       |                                |       |
| 100            | 0,497085 0,502915 |                                    | 80     | 40    | 60    | 103                            | 1,29  |
| 101            | 0,529766          | 0,470234                           | 40     | 21    | 29    | 43                             | 1,07  |
| 102            |                   | 0,563215 0,436785                  | 19     | 11    | 14    | 14                             | 0,72  |
| 103            |                   | 0,597215 0,402785                  | 8      | 8     | Ū     | 0                              | 0,00  |

**Obrázek 1 – Vzor úmrtnostní tabulky, muži v České republice v roce 1999 [10]** 

# **1.1 Typy úmrtnostních tabulek**

Úmrtnostní tabulky se v základě dělí na:

- generační úmrtnostní tabulky
- průřezové úmrtnostní tabulky

Dále je možné rozdělit úmrtnostní tabulky podle délky sledovaného věkového intervalu:

- podrobné úmrtnostní tabulky
- zkrácené úmrtnostní tabulky

## **1.1.1 Generační úmrtnostní tabulky**

Generační úmrtnostní tabulky představují záznam skutečného průběhu života (vymírání) konkrétní populace současně narozených jedinců od jejich narození až do smrti posledního z nich. Konstrukce těchto úmrtnostních tabulek je obtížná, neboť předpokládá mimo jiného statistické sledování populace v průběhu dlouhé doby (sledovaná populace se v dlouhém časovém úseku zmenšuje nejen vymíráním, ale také migrací). Generační tabulky mají častější využití při sledování délky života zvířat (např. sledují kmen bakterií), kde je průměrná délky života obvykle o mnoho kratší než u člověka. Generačním úmrtnostním tabulkám se často říká také *kohortní úmrtnostní tabulky (cohort life table, dynamic life table)*, protože pro generaci, tj. pro osoby narozené v jistém období se v demografii používá název *kohorta*. Je to všeobecnější označení pro skupinu osob, u kterých došlo k určité události ve stejném čase, resp. období (skupina pacientů podstupujících současně nějakou terapii). [2]

## **1.1.2 Průřezové úmrtnostní tabulky**

*Běžné úmrtnostní tabulce* se někdy říká průřezová či okamžiková (current life table, period life table, static life table). Tato tabulka je založena na hypotetickém sledování současně narozených osob, na něž se aplikují pravděpodobnosti úmrtí podle věku dané populace z krátkého období (většinou ročního), např. pravděpodobnosti úmrtí mužů z České republiky v roce 1999. Tyto tabulky se obyčejně publikují ve statistických ročenkách a jejich ukazatele se mezinárodně porovnávají. Používají se častěji než generační tabulky. [2]

#### **1.1.3 Podrobné úmrtnostní tabulky**

Podrobné úmrtnostní tabulky, které pracují s věkovým intervalem jeden rok (0-1, 1-2, 2-3,...). V životním pojištění se jim dává přednost před průřezovými úmrtnostními tabulkami. [4]

#### **1.1.4 Zkrácené úmrtnostní tabulky**

Zkrácené úmrtnostní tabulky, které pracují s věkovým intervalem delším než jeden rok, zpravidla se volí věkový interval 5-ti let (1-5, 5-10, 10-15, ...). Věk do jednoho roku je vyčleněn kvůli své specifické zákonitosti procesu úmrtí (častá jsou úmrtí již do 28 dnů po narození), v porovnání s ostatními nízkými věkovými skupinami (kde jsou úmrtí rozložena rovnoměrně v průběhu roku). [4]

# **1.2 Životní pojištění**

Kapitola 1.2 je zpracována dle [5], [11].

Životní pojištění zajišťuje pojistnou ochranu pojištěnému. U tohoto typu pojištění jsou kryta dvě základní rizika, a to riziko úmrtí a riziko dožití. V současné době je možné do krytí v rámci produktů životního pojištění také zahrnout formou připojištění různá rizika neživotního charakteru (invalidita, úraz, vážné nemoci apod.). Výše pojistných plnění je dána velikostí pojistné částky, kterou pojistník sjednal, a tato výše pojistné částky má podle jeho představ a možností příslušné riziko pokrýt.

Pojištění pro případ úmrtí kryje pouze riziko úmrtí, tedy sjednaná pojistná částka v případě realizace rizika je vyplacena osobě určené pojistníkem – obmyšlenému (osobě uvedené v pojistné smlouvě). Sjednání krytí rizika úmrtí a především výše pojistné částky má značný význam nejen pro pojištěného, ale také pro jeho rodinu, je-li jejím živitelem. V případě pojistné události je snížen příjem finančních prostředků rodiny. Vyplacené pojistné plnění pak z části nebo úplně nahradí původní finanční příjmy. Účelem výplaty pojistného plnění je obvykle zabezpečení pozůstalých pojištěné osoby, dále může být úhrada závazků pojištěného, úhrada nákladů v souvislosti s úmrtím a pohřbem apod. Pojištění pro případ úmrtí bývá také označováno termínem rizikové životní pojištění.

Při stanovování výše pojistné částky je třeba brát v úvahu nejen finanční závazky pojištěného, ale také počet a věk nezaopatřených dětí a také nezbytné náklady rodiny na život, v případě živitele rodiny. Výše pojistné částky by měla být stanovena tak aby v případě pojistné události pokryla alespoň nezbytné finanční náklady po dobu snížení finančních příjmů.

Při krytí rizika dožití je pojistnou událostí dožití se sjednaného věku pojištěným. Je snahou uplatňovat životní pojištění jako jeden z nástrojů kryjících potřeby lidí ve stáří. Životní pojištění tak plní funkci nejen vlastního krytí rizik ale také funkci úspornou. Životní pojištění tedy může být chápáno jako spořící a investiční instrument, neboť v rámci životního pojištění jsou vytvářeny specifickým způsobem úspory.

# **1.3 Důchodové pojištění**

Jeho smyslem je doplňovat důchody poskytované jako dávky sociálního zabezpečení. Pojištění základního důchodu vytváří, pro pojištěného, nárok na to, aby od prvého dne následujícího měsíce po měsíci, ve kterém dosáhl sjednaného věku (věku odchodu do důchodu), mu byl vyplácen další důchod v předem dohodnutých lhůtách po dobu života pojištěného. Tarif pojištění je kalkulován zvlášť pro muže a zvlášť pro ženy a závisí na vstupním věku pojištěného. [3], [11]

# **2. Konstrukce úmrtnostní tabulky**

Následující kapitola 2 je zpracována dle [4], [2], [9].

Princip konstrukce úmrtnostních tabulek je založen na vstupních datech, ze kterých specifickými matematickými výpočty vytvoříme jednotlivé ukazatele úmrtnostní tabulky (položky úmrtnostní tabulky)

# **2.1 Ukazatele úmrtnostních tabulek (položky úmrtnostní tabulky)**

*Úmrtnostní tabulku* (life table) tvoří řada ukazatelů, které kvantitativně charakterizují proces vymírání populace:

**x-** vyjadřuje *věk osoby*, pro x {0, 1, … ω }, přičemž ω je předpokládaný nejvyšší věk, kterého může osoba sledovaného souboru

*Dx* - počet zemřelých osob ve věku x

*Sx* – počet žijících osob ve věku x (někdy také označováno jako střední stav obyvatelstva)

 $q_x$  - vyjadřuje pravděpodobnost toho, že *x* letá osoba se nedožije věku (x + 1). Jedná se tedy o pravděpodobnost úmrtí ve věku *x* a nazývá se *roční míra úmrtnosti.* Je základním ukazatelem úmrtnostní tabulky. Platí:

$$
p_x = e^{-m_x} \tag{1}
$$

$$
q_x = 1 - p_x \tag{2}
$$

*px* – vyjadřuje pravděpodobnost toho, že *x* letá osoba se dožije věku (x + 1) a nazývá se *roční míra dožití*. Tato pravděpodobnost je doplňkovou pravděpodobností ke *q.x* Platí :

$$
q_x + p_x = 1 \tag{3}
$$

Z klasické definice pravděpodobnosti vyplývá platnost následujících vztahů:

$$
p_x = \frac{l_{x+1}}{l_x} \tag{4}
$$

$$
q_x = \frac{l_x + l_{x+1}}{l_x} \tag{5}
$$

*l<sup>x</sup>* **–** vyjadřuje *počet osob dožívajících se věku x.* Počáteční hodnota l0 vyjadřuje počáteční počet osob modelovaného souboru a nazývá se *kořen úmrtnostní tabulky*. Je to hodnota, kolik jedinců vstupuje do tabulky. Libovolná další hodnota  $l<sub>x</sub>$  představuje počet jedinců z kořene  $l<sub>0</sub>$ , kteří se dožijí věku *x*. Konečná posloupnost  $\{l_x\}_{0}^{\omega}$  je nerostoucí, tj.  $l_0 \ge l_1 \ge ... \ge l_{\omega}$ a nazývá se *posloupnost žijících* neboli *funkce přežití*.

*dx* – vyjadřuje tabulkový *počet jedinců*, *kteří zemřeli ve věku x*. Někdy též označován jako řád vymírání. Platí zde vztahy:

$$
d_x = l_x \cdot q_x \tag{6}
$$

$$
q_x = \frac{d_x}{l_x} \tag{7}
$$

$$
d_x = l_x + l_{x+1} \tag{8}
$$

$$
l_{\omega} = d_{\omega} \tag{9}
$$

*Lx* – vyjadřuje očekávaný *počet let, prožitých osobami ve věku x,* tj. celkový počet člověkoroků, které ještě prožijí osoby ve věku *x*, tj. které ještě prožije počet osob *lx*. Pro tuto hodnotu platí

$$
L_x = l_{x+1} + a_x \cdot d_x \tag{10}
$$

protože každý z *lx+1* dožívajících přispěje do *Lx* jedním rokem, zatímco každý z *dx* osob, které zemřeli ve věku *x*, přispěje v průměru hodnotou *ax*. Pokud je například *ax* = 0,5, potom dostaneme

$$
L_x = l_{x+1} + 0.5d_x = 0.5(l_x + l_{x+1})
$$
\n(11)

 $T_x$  – vyjadřuje počet zbývajících roků života všech osob ve věku *x*(generaci), tedy Při praktickém výpočtu postupujeme od spodu tabulky, tedy na posledním řádku kde *Tω = Lω*. Dále počítáme  $T_x = L_x + T_{x+1}$  a postupujeme výpočty směr nahoru.

$$
T_x = L_x + L_{x+1} + \dots + L_{\bar{\omega}} \tag{12}
$$

**ex <sup>0</sup>-** vyjadřuje s*třední délku života osoby ve věku x*, tj. průměrný počet roků, kterých se ještě dožije jedinec ve věku x.

$$
e_x^0 = \frac{T_x}{l_x} \tag{13}
$$

*m<sup>x</sup>* **–** vyjadřuje *specifickou míru úmrtnosti*. Je to úmrtnost dle věku (věkově specifická úmrtnost). Je to tedy počet zemřelých ve věku *x* vztažený k počtu obyvatel (střední stav). Je základním stavebním prvkem při konstrukci úmrtnostní tabulky. Platí:

$$
m_x = \frac{D_x}{S_x} \tag{14}
$$

$$
d_x = l_x + l_{x+1} \tag{15}
$$

$$
q_x = \frac{d_x}{l_x} \tag{16}
$$

$$
l_{\omega} = d_{\omega} \tag{17}
$$

*ax* – vyjadřuje *délku části posledního roka života jedinců*, kteří zemřeli ve věku *x*. Jde o průměrný počet let prožitých ve věkovém intervalu  $\langle x, x+1 \rangle$ těmi  $d_x$  jedinci, kteří v tomto věkovém intervalu zemřeli. Hodnoty *ax* se v některých úmrtnostních tabulkách neuvádějí, protože mají jen pomocný charakter.

## **2.2 Způsoby konstrukce úmrtnostní tabulky**

Kapitola 2.1 je zpracována dle [6], [10], [4].

Úmrtnostní tabulku je možné zkonstruovat buď klasickým (deterministickým) přístupem nebo přístupem moderním (stochastickým).

# **2.2.1 Klasický přístup konstrukce úmrtnostních tabulek**

Klasický přístup konstrukce podrobné úmrtnostní tabulky je deterministický, na základě diskrétní aproximace času pracuje se středními hodnotami (středními stavy).

#### *Postup konstrukce*

Vstupní data, která jsou tvořena počty zemřelých v daném věku (*Dx*) a věkovou strukturou (*x*) a počty žijících daného věku (*Sx*) umožňují spočítat ukazatel pravděpodobnosti úmrtí (*qx*) pomocí vztahu (2). Pomocí pravděpodobnosti úmrtí můžeme přejít od skutečné (reálné) populace k tabulkové (fiktivní). Za základ tabulkové populace považujeme tzv. *tabulkový počet narozených*   $lx$  (v podstatě jde o počet jedinců v přesném věku 0). Položíme  $l_0 = 100 000$  (tento údaj volíme libovolně, nejčastěji se však používá hodnota 100 000). Aplikaci reálných pravděpodobností úmrtí na tabulkovou populaci (násobením základu tabulkové populace a pravděpodobnosti úmrtí) dostaneme tabulkový počet zemřelých.

Vypočítáme tedy *dx a lx* pomocí vzorců:

$$
d_x = l_x \cdot q_x \tag{18}
$$

$$
l_{x+1} = l_x - d_x \qquad x = 0, 1, ..., \omega - 1 \qquad (19)
$$

$$
L_{\omega} = \frac{l_{\omega}}{m_{\omega}}
$$

Vypočítáme *Lx* pomocí (10) a vztahu: <sup>ω</sup> Vypočítáme *T<sup>x</sup>* dle vztahu (12) Vypočítáme *e<sup>x</sup> 0* pomocí (13)

Uvedenými výpočty se dostáváme k důležitému ukazateli úmrtnostní tabulky, kterým je **střední délka života** *e<sup>x</sup>* (viz obr. 2), definovaná jako průměrný počet let, které zbývá osobě ve věku x ještě prožít. Nejčastěji se tento ukazatel uvádí ve věku 0 let a je označován jako střední délka života při narození (neboli naděje dožití ve věku 0). Obdobný postup aplikujeme i na ostatní věky a analogicky výsledkem jsou naděje dožití v příslušném věku.

|                                         |          | koren tabulky |        | střední délka života při narození. |                 |         |       |
|-----------------------------------------|----------|---------------|--------|------------------------------------|-----------------|---------|-------|
|                                         |          |               |        |                                    |                 |         |       |
| 2003                                    |          |               |        | Česká republika                    |                 |         |       |
|                                         |          |               | Muzi   | Males                              |                 |         |       |
| věk age                                 | qx       | DX.           | b.     | ďx                                 | Lx              | Tx      | ex    |
|                                         |          |               |        |                                    |                 |         |       |
| Ò                                       | 0,004292 | 0,995708      | 100000 | 429                                | 99605           | 7202976 | 72,03 |
| 1                                       | 0,000402 | 0,999598      | 99571  | 40                                 | 99551           | 7103370 | 71,34 |
| $\overline{2}$                          | 0,000215 | 0,999785      | 99531  | 21                                 | 99520           | 7003820 | 70,37 |
| 3                                       | 0,000241 | 0,999759      | 99509  | 24                                 | 99497           | 6904299 | 69,38 |
| 4                                       | 0,000162 | 0,999838      | 99485  | 16                                 | 99477           | 6804802 | 68,40 |
| 5                                       | 0,000148 | 0,999852      | 99469  | 15                                 | 99462           | 6705324 | 67,41 |
| 8                                       | 0,000154 | 0,999846      | 99455  | 15                                 | 99447           | 6605862 | 66,42 |
|                                         | 0,000174 | 0,999926      | 99439  | 17                                 | 99431           | 6506415 | 65,43 |
| $\begin{array}{c}\n7 \\ 8\n\end{array}$ | 0,000192 | 0,999808      | 99422  | 19                                 | 99412           | 6406985 | 64,44 |
|                                         |          | $\bullet$     |        |                                    | v               |         |       |
|                                         |          |               |        |                                    | ×.              |         |       |
| 101                                     | 0,607427 | 0,392573      | 18     | 11                                 | 12 <sub>1</sub> | 18      | 1,03  |
|                                         | 0,646236 | 0,353764      |        | 5                                  | 5               | g       | 0,85  |
| 102                                     | 1,000000 | 0,000000      |        | $\overline{c}$                     |                 |         | 0.50  |

**Obrázek 2 - úmrtnostní tabulka [6]** 

# **2.2.2 Moderní přístup konstrukce úmrtnostních tabulek**

Moderním přístupem konstrukce úmrtnostní tabulky je stochastický přístup, kde se uvažuje délka života jako náhodná proměnná a za náhodnou proměnnou se považuje také počet úmrtí. Hodnoty v jednotlivých sloupcích úmrtnostní tabulky pokládáme potom za hodnoty funkcí spojité proměnné. Spojitý přístup nám umožňuje pracovat s další důležitou veličinou  $\mu_x$  která se nazývá intenzita úmrtnosti a charakterizuje úmrtnost v přesném věku x. Pro intenzitu úmrtnosti platí vztah

$$
\mu_x = \lim_{h \to 0^+} \frac{h \, \mathcal{q}_x}{h} \tag{20}
$$

Je to "klíčový pojmem v stochasticky podňaté analýze přežívání a je spojitou analogií pravděpodobnosti úmrtí *qx* osoby přesně x-leté před dovršením věku *x +1* roku".

Z definice intenzity úmrtnosti (dopiš pod čáru definici intenzity úmrtnosti) pro malé hodnoty *h* vyplývá

$$
{}_{h}q_{x} \cong \mu_{x} \cdot h + o(h) \tag{21}
$$

kde *o(h)* je tzv. Funkce řádu 0, blíží se k nule rychleji než *h* a je zanedbatelná, jestliže platí

$$
\lim_{h \to 0^+} \frac{o(h)}{h} = 0\tag{22}
$$

Vztah (20) můžeme podle (6) a (7) přepsat do tvaru

$$
\mu_{x} = \lim_{h \to 0^{+}} \frac{l_{x} - l_{x+h}}{l_{x} \cdot h} = -\frac{l}{l_{x}} \cdot \frac{dl_{x}}{dx}
$$
\n(23)

Jestli se na poslední vztah podíváme jako na diferenciální rovnici, potom je její řešení ve tvaru

$$
l_x = l_0 \cdot e^{-\int_0^x \mu_y dy} \tag{24}
$$

Odtud vyplývají následující vztahy:

$$
\int_{n}^{1+\mu} P_{x} = e^{-\int_{x}^{1+\mu} f(y)} \tag{25}
$$

$$
{}_{n}q_{x} = 1 - {}_{n}p_{x} = 1 - e^{-\int_{x}^{x+\mu} \mu_{y} dy}
$$
 (26)

$$
{}_{n}d_{x} = \int_{x}^{x+n} l_{y} \cdot \mu_{y} dy
$$
 (27)

Konečně vztah pro  $nL_x$ 

$$
{}_{n}L_{x} = \int\limits_{x}^{x+n} l_{y} \cdot dy \tag{28}
$$

Nejdůležitější úlohu při stochastickém přístupu konstrukce úmrtnostní tabulky je znovu výpočet  $n \cdot q_x$  pomocí  $n \cdot m_x$ , tedy výpočet integrálu

$$
\int_{x}^{x+n} \mu_{y} \cdot dy \tag{29}
$$

Jestliže předpokládáme, že pozorovaná populace v časovém intervale délky *n* nemění svoji věkovou strnutu (tj. zůstane v tomto intervale stacionární), můžeme při výpočtu *<sup>n</sup> mx* využít vztah (26). Podle (27) a (28) dostaneme

$$
_{n}m_{x} = \frac{_{n}d_{x}}{_{n}L_{x}} = \frac{\int_{x+n}^{x+n}l_{y} \cdot \mu_{y}dy}{\int_{x}^{x+n}l_{y} \cdot dy}
$$
 (30)

Když navíc předpokládáme, že intenzita úmrtnosti je konstantní ve věkovém intervalu <*x,x+n)*, potom podle přecházejícího vztahu platí

$$
\mu_y =_n m_x \qquad x \le x < x + n \tag{31}
$$

Podle vztahu  $_{n}q_{x} = 1 -_{n}p_{x} = \frac{1}{l_{x}}$  $x$ <sup>*i*</sup>  $x+n$ </sup>  $\int u^2 u^2 dx - \int u^2 u^2 dx$  $l_{\rm r}$  +  $l$  $q_x$  = 1−<sub>n</sub> $p_x$  =  $\frac{l_x + l_{x+n}}{l}$ , který vyjadřuje *pravděpodobnost toho ,že x- letá osoba se* 

*nedožije věku x+n*, má základní ukazatel <sub>n</sub> $q_x$  úmrtnostní tabulky tvar

$$
{}_{n}p_{x}=1-e^{-n\cdot {}_{n}m_{x}} \tag{32}
$$

# **3. Graduace (vyhlazování) úmrtnostních tabulek**

Kapitola 3 je zpracována dle [7], [4], [8].

Pojem "graduace" se objevil v pracích anglických a amerických matematiků a demografů koncem 19. století (Woolhouse, W. S. B. - 1878, Ackland, T. G. - 1882, Higham, J. S. - 1882, 1883, Hardy, G. F. - 1896).

Graduací rozumíme vyrovnávání (vyhlazování) úmrtnostních tabulek. Vyrovnávání (vyhlazování) úmrtnostních tabulek je procedura, kterou se z odhadovaných pravděpodobnostních úmrtí eliminují nesystematické nepravidelnosti. Tyto nepravidelnosti nemají racionální vysvětlení a vznikli v důsledku toho, že "hladké" teoretické pravděpodobnosti úmrtí odhadujeme statistickými postupy z reálných dat.

Protože úmrtnostní tabulky jsou zkonstruované statisticky na základě údajů o populaci (hodnoty *q<sup>x</sup>* a *lx* se se určují jako statistické odhady), vypočítané odhady kolísají okolo skutečných hodnot (podléhají náhodnému kolísání). Proto je vhodné oprostit tyto veličiny od nahodilých výkyvů, které nemají racionální vysvětlení. Někdy, vzhledem k nešťastné shodě okolností při výběru dat, mohou být značné odchylky vypočítaných hodnot od skutečných. Tento negativní jev se dá odstranit právě tzv. *Graduací* (vyrovnáváním, vyhlazováním) *úmrtnostních tabulek*. Postup graduace se řídí snahou, aby se jeho realizací v grafu pravděpodobností  $q_x$  odstranili nehladké úseky s "hrby" bez racionálního vysvětlení, které pravděpodobně vznikly důsledkem náhodné konfigurace použitých výběrových dat.

Vyrovnáváním se také mimo jiné docílí věkový růst pravděpodobností úmrtí, tam kde je na místě a nejedná se o lokální maxima spojená s oprávněným věkovým poklesem těchto pravděpodobností. To se pak promítá do monotonie pojistných sazeb, kdy např. pojištěný uzavírající pojištění pro případ smrti ve věku 40 by měl platit za jinak srovnatelných podmínek méně, než pojištěný uzavírající takové pojištění ve věku 41.

Vyrovnávání úmrtnostních tabulek se doporučuje hlavně tehdy, když si pojišťovna či penzijní fondy vytvářejí své vlastní úmrtnostní tabulky, které jsou vytvořeny centrálními statistickými institucemi, jsou publikované obyčejně ve vyrovnaném tvaru.

Se zdokonalující se prenatální péčí začíná posloupnost dat *qx* vyššími hodnotami, které jsou mnohonásobně vyšší než pozdější dětská úmrtnost. Absolutní minimum dosahuje uvažovaná posloupnost při vstupu do puberty a potom rychle roste až do začátku třetí desítky, kde obvykle vykazuje mírné lokální maximum, neboť potom po určitou dobu slabě klesá. Jako důvody lokálního maxima jsou uváděny smrtelné úrazy při automobilových nehodách a značná kumulace sebevražd v tomto věku. Po překročení 30. roku života roste už posloupnost dat *qx* exponenciálně.

Statistické odhady míry pravděpodobnosti  $q_x$  nebo intenzity úmrtnosti  $\mu_x$  pro jednotlivé roky *x*, které dostaneme ze známých statistických modelů (binomický model úmrtnosti, Poissonův model úmrtnosti) se nazývají *hrubé pozorování*.

Uvedené odhady  $q_x$  nebo  $\mu_x$  mají nasledující vlastnosti:

- − každý odhad je jen jednou z možných hodnot výběrové charakteristiky a je zatížený výběrovou chybou,
- − hrubé pozorování se nerovnoměrně mění z roku na rok v důsledku náhodnosti, jsou nepravidelné; křivka, kterou dostaneme jejich spojením úsečkami není hladká.

Graduace spočívá v nalezení přijatelně hladké křivky v posloupnosti hrubých odhadů *q<sup>x</sup>* nebo *µx,* přičemž využíváme všechny statistické informace. Takto upravené odhady se nazývají *graduované míry* a označují se *q<sup>x</sup>* a *µx*. Graduace je postup vyrovnávání, který zmenšuje náhodné chyby odhadnutých měr úmrtnosti.

# *Cílem graduace*

- − Vyrovnat v úmrtnostních tabulkách hrubé pozorování dostatečně hladkou křivkou, vhodnou na praktické aktuárské výpočty při životním a důchodovém pojištění, kde se vyžaduje pravidelný vývoj při přechodu mezi sousedními věky
- − Využít informace z odhadů, získaných při sousedních věkách na zdokonalení odhadů v každém věku *x*.

# **3.1 Metody graduace**

Metody graduace úmrtnostních tabulek můžeme rozdělit do následujících skupin:

- 1. Grafická metoda
- 2. Analytické (parametrické) vyrovnávání
- 3. Splinové metody
- 4. Mechanické (neparametrické) vyrovnávání

## **3.1.1 Grafická metoda**

Grafická metoda spočívá v nalezení hladké křivky v grafu vypočítaných hodnot *q<sup>x</sup>* resp. *µ<sup>x</sup>* grafickými metodami. Patří mezi nejrozšířenější techniky graduace. Její předností je to, že je jednoduchá a poskytuje dobré výsledky i tehdy, když jsou neúplné údaje. Posloupnost hrubých měr úmrtnosti se zpřesní vyrovnáním pomocí diferencí, čímž získáme graduované míry, které spolehlivě splňují hladkost a pravdivost údajů. Tento proces se v angličtině nazývá *hand – polishing.* 

Míry úmrtnosti se počítají z dostupných údajů a graficky se znázorňují pomocí bodů. Načrtneme hladkou křivku, jejíž sklon naznačuje poloha bobů, co nejvíc přiblíženou k daným bodům tak, aby se přitom zachovala posloupnost daných měr. Potom můžeme z dané křivky včíst "vyhlazené" míry úmrtnosti.

Při grafické graduaci úmrtnostních dat je vhodné naznačit do grafu také 95%-ní interval spolehlivosti pro pozorované hodnoty v každém věku. Při počítání těchto hranic obyčejně nepotřebujeme úplnou přesnost, protože je použijeme jen jako přibližné "vodítko". Předpokládáme, že počet úmrtí v každém věku není menší než deset. Potom hranice 95%-ních intervalů spolehlivosti pro odhad *qx* a *µx* získáme pomocí vztahů:

$$
\dot{q}_x \pm 2 \frac{\sqrt{D_x}}{E_x} \qquad resp. \qquad \dot{\mu}_x \pm 2 \frac{\sqrt{D_x}}{E_x} \tag{33}
$$

Spojnice pozorovaných hodnot s příslušnou horní a dolní hranicí nám poskytuje vhodný návod pro konstrukci hladké křivky pro graduace. Křivka hladkosti by neměla přečnívat přes hranice intervalu spolehlivosti víckrát než jednou za 20 pozorování (tj. 5% hodnot). Těsný úsek mezi intervaly spolehlivosti naznačuje velké hodnoty Ex, které mají největší vliv na hladkost křivky.

#### **3.1.2 Analytické (parametrické) metody graduace**

Analytická metoda spočívá v použití matematické funkce (křivky). Může existovat analytická funkce, jejíž všeobecný tvar odpovídá reálným údajům, které mají být graduovány (vyrovnány). Taková křivka bude spojitá a hladká. V tomto případě tedy není otázkou, zda je křivka dostatečně hladká, ale zda tvar zvolené křivky dostatečně vyhovuje reálným údajům.

#### *Nejznámější postupy graduace matematickou funkcí*

*Gompertzova křivka* – Gompertz, B. (1825) ukázal na fyzilologických základech, že intenzita úmrtnosti má konstantní růst ve věkových intervalech  $(x, x+1)$ . Pro míru mrtnosti proto navrhnul exponenciální růst podle vztahu

$$
q_x = B \cdot c^x \qquad \text{kde } B > 0, c > 1 \text{ is our parametry} \tag{34}
$$

*Makehamova křivka* – Makeham, 3.M. (1860) zobecnil Gompertzův vzorec. Zavedl další parametr A > 0 a exponenciálně rostoucí složku intenzity úmrtnosti na zdůraznění dvou rozdílných způsobů úmrtí – náhodného a přirozeného.

$$
q_x = A + B \cdot c^x \tag{35}
$$

#### **3.1.3 Graduace použitím Splinovy metody**

Při použití této metody rozdělíme interval trvaní lidského života na několik úseků a pro každý úsek použijeme na graduaci (vyrovnávání) polynom nižšího stupně. Hladná funkce vznikne spojením dílčích funkcí z jednotlivých úseků. Dostatečná hladkost v bodech spojitosti se zabezpečí požadavkem na existenci oboustranných derivací příslušného stupně jednotlivých funkcí (tedy v bodech, v kterých se funkce spojuje, se musí derivaci do příslušného stupně funkce zleva rovnat derivaci funkce zprava). Systém STATGRAPHICS Plus neobsahuje proceduru na aplikaci této metody graduace.

#### **3.1.4 Neparametrické metody graduace**

Pro tyto metody graduace se v literatuře používá také pojem mechanické vyrovnávání úmrtnostních tabulek. Pro svoji výpočtovou jednoduchost patří k nejpoužívanějším metodám graduace. Graduovanou míru úmrtnosti  $\dot{q}_x$  resp.  $\dot{\mu}_x$  pro daný věk *x* získáme vytvořením průměrných hrubých měr úmrtnosti *q<sup>x</sup>* z vhodně zvoleného okolí věku *x*. Přitom většinou jde o vážený průměr, který přikládá zprůměrovaným hodnotám tím menší váhu, čím jsou vzdálenější od věku x, tj. od středu příslušného okolí. Váhy jsou obyčejně symetrické okolo svého středu a jejich součet je vždy rovný

hodnotě 1. Tyto metody jsou založeny na principu metody klouzavých průměrů.

#### *Wittsteinova metoda*

Je to jedna z nejpoužívanějších metod tohoto typu, kdy se vyrovnaná hodnota počítá jako vážený průměr:

$$
\dot{q}_x^w = \frac{1}{25} \left[ 5 \cdot q_x + 4 \cdot (q_{x-1} + q_{x+1}) + 3 \cdot (q_{x-2} + q_{x+2}) - 2 \cdot (q_{x-3} + q_{x+3}) + (q_{x-4} + q_{x+4}) \right]
$$
(36)

Vyrovnávání podle tohoto vzorce je ekvivalentní postupu, při kterém se dvakrát za sebou alikuje jednoduché aritmetické průměrování délky 5 tvaru

$$
\frac{1}{5}(q_{x-2} + q_{x-1} + q_x + q_{x+1} + q_{x+2})
$$
\n(37)

#### *Spenserova metoda (15bodová)*

Graduace pomocí této metody je vlastně aplikace metody vážených klouzavých průměrů délky 2m  $+ 1 = 15$ , kde vyrovnanou hodnotu míry úmrtnosti pro věk x dostaneme podle vztahu:

$$
\dot{q}_x^{S(15)} = \frac{1}{320} \begin{bmatrix} 74q_x + 67 \cdot (q_{x-1} + q_{x+1}) + 46 \cdot (q_{x-2} + q_{x+2}) + 21 \cdot (q_{x-3} + q_{x+3}) + \\ + 3 \cdot (q_{x-4} + q_{x+4}) - 5 \cdot (q_{x-5} + q_{x+5}) - 6 \cdot (q_{x-6} + q_{x+6}) - 3 \cdot (q_{x-7} + q_{x+7}) \end{bmatrix}
$$
(38)

### *Spenserova metoda (21bodová)*

Pomocí této metody je pro vyrovnávání měr úmrtnosti použitá metoda vážených klouzavých průměrů délky 2*m* +1 = 21.Vyrovnanou hodnotu míry úmrtnosti pro věk x dostaneme dle vztahu

$$
\dot{q}_x^{S(21)} = \frac{1}{350} \begin{bmatrix} 60q_x + 57 \cdot (q_{x-1} + q_{x+1}) + 47 \cdot (q_{x-2} + q_{x+2}) + 33 \cdot (q_{x-3} + q_{x+3}) + \\ + 18 \cdot (q_{x-4} + q_{x+4}) + 6 \cdot (q_{x-5} + q_{x+5}) - 2 \cdot (q_{x-6} + q_{x+6}) - 5 \cdot (q_{x-7} + q_{x+7}) - \\ - 5 \cdot (q_{x-8} + q_{x+8}) - 3 \cdot (q_{x-9} + q_{x+9}) - (q_{x-10} + q_{x+10}) \end{bmatrix}
$$
(39)

## *Hendersonova metoda*

Při této neparametrické metodě se váhy klouzavých průměrů hledají pomocí optimalizace. Nechť

 $q = \left\{ q_{x_\omega}, q_{x_0+1},...,q_{x_0+n} \right\}$ označuje sloupcový vektor odhadnutých pravděpodobností úmrtí délky  $n+1$  a nechť  $\dot{q} = \{\dot{q}_{x_0}, \dot{q}_{x_0+1},...,\dot{q}_{x_0+n}\}$  $\dot{q} = \left\{\dot{q}_{x_0}, \dot{q}_{x_0+1}, \dots, \dot{q}_{x_0+n}\right\}$ označuje hledaný vektor vyrovnaných měr úmrtnosti. Metoda spočívá v optimalizační proceduře

$$
\min \left\{ \sum_{k=0}^{n} w_k \cdot (\dot{q}_{x_0+k} - q_{x_0+k})^2 + g \sum_{k=0}^{n-d} (\Delta^d \dot{q}_{x_0+k})^2 \right\} \tag{40}
$$

pomocí které hledáme vektor *q*& vyrovnáním původního vektoru *q* metodou nejmenších čtverců s přihlídnutím ke stupni hladkosti vyrovnaných hodnot vyjádřených pomocí součku čtvercových d-tých diferencí

$$
\Delta^d \dot{q}_{x_0+k} = \Delta^{d-1} \dot{q}_{x_0+k} - \Delta^{d-1} \dot{q}_{x_0+k+1} = \dots = \sum_{i=0}^d (-1)^i \binom{d}{i} \cdot \dot{q}_{x_0+k+i}
$$
(41)

Pritom  $w_0, w_1, \ldots, w_n$  jsou předem zvolené kladné váhy např. typu:

$$
w_k = \frac{L_{x_0+k}}{\sum_{j=0}^n L_{x_0+j}}
$$
(42)

kde  $L_{x_0+k}$  je uvažovaný počet  $(x_0+k)$ -letých v daném pojistném kmeni a g je další předem zvolený kladný koeficient, který řídí stupeň hladkosti vyrovnaných hodnot.

# **4. Testování kvality graduace úmrtnostních tabulek**

Kapitola 4 je zpracována dle [7], [4], [8].

Přijatelná graduace musí být dostatečně hladká a přesná. *Dostatečně hladká* graduace je taková, při které se vyrovnané hodnoty měr úmrtnosti málo liší v okolí věku x, se kterým se pracuje. Při *dostatečně přesné* graduaci se vyrovnané hodnoty míry úmrtnosti přijatelně (ne příliš) liší od hrubé míry úmrtnosti v každém věku.

Na ověření toho, zda je graduace přijatelná, tedy zda je dostatečně hladká a přesná, se používají statistické postupy a testy. Výklad níže použitých testů obsahují mnohé učebnice statistiky a také programové statistické balíky.

# **4.1 Ověřování hladkosti graduovaných údajů**

Podle přesné matematické definice hladkosti se vyžaduje existence derivací libovolného řádu vyrovnávající funkce. Tato definice však připouští graduace, které jsou nepřijatelné z praktického hlediska, tedy polynomy vyššího než třetího stupně. Základním kriteriem hladkosti je to, aby třetí derivace graduovaných odhadů byla co nejmenší a její průběh byl pravidelný.

#### *Označme symboly:*

 $q_x$  – graduovaný odhad míry úmrtnosti  $q_x$  $\mu_x$  – graduovaný odhad intenzity úmrtnosti  $\mu_x$ .

#### *Na posouzení hladkosti graduace, např. měr qx vypočítáme:*

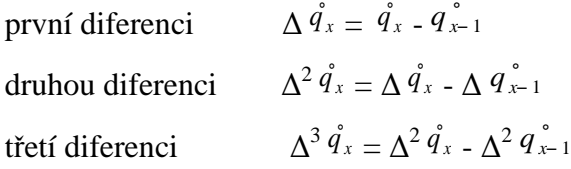

Definitivní závěr o dostatečné hladkosti graduace se nedá jednoznačně určit, protože posouzení skutečnosti, zda jsou třetí diference dostatečně malé a dostatečně pravidelné je značně subjektivní. Proto se třetí diference využívají častěji při porovnávání výsledků graduace pomocí více metod. Vypočítají se součty absolutních hodnot třetích diferencí graduovaných měr

∑ $\left|\Delta^3\dot{q}_x\right|$  pomocí každé zvolené metody a nejlepší graduace z hlediska posouzení hladkosti je ta, *x* která má tuto sumu minimální.

#### **4.2 Testování přesnosti graduovaných údajů**

Při testování přesnosti graduovaných údajů se v praxi často využívá binomický model $^1$  pro údaje  $q_x$  Poissonův model<sup>2</sup> pro hodnoty  $\mu_x$ .

Při testování dostatečného přiblížení se graduovaných odhadů hrubým odhadům měr úmrtnosti se ptáme, zda je počet pozorovaných zemřelých *Dx* v každé věkové skupině blízký očekávanému počtu na základě graduace. To znamená, že se např. při binomickém modelu zkoumají odchylky  $\Delta_x = D_x - E_x \cdot \dot{q}_x$ .

Při dostatečně velkém počtu pozorovaných osob na základě Moivre-Laplaceovy centrální limitní věty<sup>3</sup> mají pozorování *Dx* přibližně normální rozdělení. Normovaná proměnná Z*x* má potom normované normální rozdělení se střední hodnotou  $E(D_x) = E_x \cdot q_x$  a rozptylem  $V(D_x) = E_x \cdot q_x \cdot p_x$ . Jestliže pro odhad  $q_x$  použijeme graduovanou hodnoty  $\dot{q}_x$ , normovaná proměnná *Zx* má tvar

$$
Z_x = \frac{D_x - E_x \cdot \dot{q}_x}{\sqrt{E_x \cdot \dot{q}_x (1 - \dot{q}_x)}}
$$
 a platí  $Z_x \sim N(0,1)$  (43)

### **4.2.1 Ověření normality**

 $\overline{a}$ 

Na ověření normality rozdělení *Zx* můžeme použít test normality. Základním testem na ověření nulové hypotézy o dostatečné shodě mezi graduovanými a hrubými odhady je  $\chi^2$  – test. Při testování přesnosti graduace se využívá  $\chi^2$  – statistika daná vztahem

$$
\chi^2 = \sum_x \frac{(D_x - E_x \cdot \dot{q}_x)^2}{E_x \cdot \dot{q}_x (1 - \dot{q}_x)}\tag{44}
$$

která má rozdělení  $\chi^2(n)^8$ , kde počet stupňů volnosti *n* je počet všech věkových skupin *n*. Graduaci na hladině významnosti  $\alpha$  nepovažujeme za dostatečně přesnou, jestliže  $\chi^2$  - statistika

<sup>&</sup>lt;sup>1</sup>Binomický model umožňuje odhadnout pravděpodobnost že nastane určitý počet úmrtí tedy, jestliže je známa pravděpodobnost úmrtí qx,

případně přežití 1-qx.<br><sup>2</sup>Tímto modelem je možné odhadovat průměrný počet úmrtí ve výběrovém souboru velkého počtu osob, v kterém všechny životy mají stejný věk.<br><sup>3</sup>

překročí kritickou hodnotu, kterou je  $\chi^2$ 1–αkvantil  $\chi^2$  rozdělení. Vypočítanou hodnotu  $\chi^2$ statistiky nejčastěji porovnáváme s kvantilem  $\chi^2_{0.95}$ .

 $\chi^2$  - test přesnosti graduace je možné počítat také jiným způsobem. Využijeme Pearsonovu  $\chi^2$  statistiku pro test dobré shody empirického počtu zemřelých *Dx* a očekávaného počtu zemřelých  $\dot{D}_x$  pro každý věk. Očekávaný počet zemřelých  $\dot{D}_x$  dostaneme vynásobením počtu  $L_x$ -tých osob, které se dožili věku *x* a graduované míry úmrtnosti  $\dot{q}_x$ . Testovací statika

$$
\chi^2 = \sum_{x} \frac{(D_x - D_x)^2}{\dot{D}_x}
$$
(45)

má  $\chi^2$  rozdělení s počtem stupňů volnosti *n*, který se rovná počtu věkových skupin, pro které jsou vyhlazené pravděpodobnosti úmrtí. Vypočítanou hodnotu porovnáme s kvantilem  $\chi^2_{1-\alpha}(n)$ , nejčastěji  $\chi^2$ <sup>0,95(n)</sup>, resp.  $\chi^2$ <sup>0,99(n)</sup>. Jestliže platí, že  $\chi^2 < \chi^2$ <sub>1-α</sub>, potom považujeme graduaci na hladině významnosti α za dostatečně hladkou.

## *Posouzení nedostatků graduace*

 $\chi^2$  - test není vždy dostatečný na určení, zda je graduace vyhovující. Některé vzniklé defekty nemusí odhalit. Jde například o tyto případy:

- levostranné nebo pravostranné zešikmení rozdělení ∆*<sup>x</sup>* ,
- nadměrné seskupení pozitivních nebo negativních odchylek ∆*<sup>x</sup>* ,
- velký počet velmi malých odchylek a malý počet velmi velkých odchylek ∆*<sup>x</sup>* , což zpochybňuje nezávislost odchylek ∆*<sup>x</sup>*

Na odhalení těchto možných defektů je třeba využít dodatečné testy. Jestliže je výsledkem  $\chi^2$ testu zamítnutí předpokladu normality rozdělení ∆*<sup>x</sup>* , resp. *Zx*, důvodu může být několik:

- existence několika velmi velkých odchylek, nevyvážených velkým počtem malých odchylek
- vysoká kumulativní odchylka buď části nebo celého věkového intervalu
- přebytek velkých kladných nebo záporných odchylek v části nebo v celém věkovém intervalu
- nadměrné seskupení odchylek stejného znaménka

#### *Pro odhalení nedostatků graduace jsou užitečné tyto testy:*

- Znaménkový test
- Test kumulativních odchylek
- Test změny znamének
- Stevensův test seskupení znamének

#### *Znaménkový test*

Tento test odhaluje nedostatky graduace v důsledku velkého počtu kladných, resp. záporných odchylek *Zx*. Jestliže normované odchylky *Zx* nejsou levostranně ani pravostranně zešikmené, potom libovolná hodnota odchylky *Zx* by měla být kladná s pravděpodobností 0,5 a záporná též s pravděpodobností 0,5. Celkový počet Z<sup>+</sup> kladných odchylek Z<sub>*x*</sub> má tedy binomické rozdělení *Bi(n;0,5)*, kde *n* je počet věkových skupin. Graduaci na zvolené hladině významnosti α nepovažujeme za přijatelnou, jestliže hodnota Z<sup>+</sup> překročí kritické hodnoty, tedy 2,5% - ní interval a 97,5%-ní kvantil rozděleni *Bi(n;0,5)*.

## *Test kumulativních odchylek*

Test kumulativních odchylek odhaluje nepřijatelnost graduace v důsledku velkých kumulativních odchylek  $\sum_{x} \Delta_x$  v části nebo v celém věkovém intervalu. Jestliže odchylky  $\Delta_x = D_x - E_x \cdot \dot{q}_x$ mají přibližně normální rozdělení se střední hodnotou  $E(\Delta<sub>x</sub>)=0$  a rozptylem  $V(\Delta_x) = E_x \cdot \dot{q}_x \cdot (1 - \dot{q}_x)$ , potom kumulativní odchylky  $\sum_x \Delta_x = \sum_x (D_x - E_x \cdot$  $\mathbf{x}$   $\mathbf{L}_x$   $\mathbf{Y}_x$ *x*  $\mathbf{y}_x = \sum_i (D_x - E_x \cdot \dot{q}_x)$  mají přibližně normální rozdělení  $N\left[0;\sum_{x}(E_x \cdot q_x \cdot (1-q_x))\right]$  $\overline{\phantom{a}}$  $\overline{\phantom{a}}$  $\bigg[0;\sum_{x}(E_{x}\cdot\dot{q}_{x}\cdot(1-\$ *N*  $\left| 0; \sum (E_x \cdot \dot{q}_x \cdot (1 - \dot{q}_x)) \right|$ . Parametry rozdělení kumulativních odchylek ∑<sup>∆</sup> *x x* dostaneme z vlastností střední hodnoty v rozptylu součtu nezávislých náhodných proměnných ∆*<sup>x</sup>* . Výsledky graduace na hladině významnosti α *považujeme za přijatelné*, jestli absolutní normované kumulativní odchylky nepřesáhnou hodnoty kvantilu  $Z_{1-\frac{\alpha}{2}}$ , tedy

$$
-z_{1-\frac{\alpha}{2}}\frac{\sum_{x} (D_x - E_x \cdot \dot{q}_x)}{\sqrt{\sum_{x} (E_x \cdot \dot{q}_x (1 - \dot{q}_x))}} \langle z_{1-\frac{\alpha}{2}} \rangle \tag{46}
$$

#### *Test změny znamének*

Jestliže jsou normované odchylky *Zx* nezávislé a mají normální rozdělení *N(0;1)*, potom s pravděpodobností 0,5 znaménko odchylky s pořadím *(x+1)* bude stejné jako znaménko *x-té* odchylky. Celkový počet znaménkových změn bude mít potom rozdělení *Bi(n-1;0,5).* 

## *Stevensův test seskupení znamének*

Tento test odhaluje nadměrné seskupení stejných znamének odchylek  $\Delta_x = (D_x - E_x \cdot \dot{q}_x)$ . Předpokládá, že z odchylek ∆*x* je *n1* kladných a *n2* záporných, přičemž *n1 + n2 = n*. Dále se předpokládá, že existuje *t* skupin kladných znamének.

Potom počet způsobů, kterými je možné rozdělit *n*1 kladných znamének do *t* skupin je

$$
\binom{n_{1}-1}{t-1}
$$

mezi *n*2 záporných znamének se dá umístit *t* kladných skupin počtem způsobů

$$
\binom{n_2+1}{t}
$$

celkový počet způsobů uspořádání *n*1 kladných a *n*2 záporných znamének je

$$
\left(\begin{array}{c}n_2+n_2\\n_1\end{array}\right)
$$

potom výslednou *hypergeometrickou pravděpodobnost* toho, že dostaneme *t* skupin kladných znamének při počtu *n*1 kladných a *n*2 záporných znamének vyjadřuje vztah

$$
\frac{\binom{n_1 - 1}{t - 1} \cdot \binom{n_2 + 1}{t}}{\binom{n}{n_1}}
$$
\n(47)

*Stevensova statistika* je suma pravděpodobností (3.2.5) přes všechny možné hodnoty *t.* Graduaci *nepovažujeme za přijatelnou*, jestliže Stevensova statistika nepřesáhne hodnotu 0,05:

$$
\sum_{t} \frac{{\binom{n_1 - 1}{t-1}} \cdot {\binom{n_2 + 1}{t}}}{\binom{n}{n_1}} \le 0.05
$$
 (48)

S výjimkou případu, že počty  $n_1$  a  $n_2$  jsou velmi malé, výpočet podle vztahu (3.2.6) je velmi zdlouhavý. V takovém případě používáme hypergeometrické tabulky. Střední hodnota *M +* a rozptyl *V +* počtu *g* seskupení kladných znamének má tvar:

$$
M^{+} = \frac{n_1 \cdot (n_2 + 1)}{(n)}
$$
(49)

$$
V^{+} = \frac{(n_1 \cdot n_2)^2}{(n^3)}
$$
 přičemž  $n_1 + n_2 = n$  (50)

Rozhodnutí pomocí Stevensonova testu potom můžeme na hladině významnosti α přibližně udělat porovnáním hodnoty testovacího kritéria

$$
G = \frac{g - M^+}{\sqrt{V^+}}\tag{51}
$$

a kvantilem <sup>- z</sup><sub>1-α</sub> normovaného normálního rozdělení. Jestliže platí <sup>G</sup><sup>{-z</sup><sub>1-α</sub>, graduace na hladině významnosti α není přijatelná. Tento test odhaluje nedostatky graduace, spočívající v nadměrném seskupení odchylek ∆*x* stejného znaménka.

# **5. Aplikace metod graduace a testování její přesnosti a hladkosti**

Cílem této kapitoly je ukázka aplikace metod graduace a ověření jejich přesnosti a hladkosti. Aplikace je provedena na úmrtnostních datech pro interval věku 30-65 let. Graduace se provádí na datech *specifické míry úmrtnosti (mx)*, která je vypočítána ze vstupních dat úmrtnostní tabulky. Pro nalezení dostatečně hladké křivky, která vyrovnává hrubá pozorování v úmrtnostních tabulkách, bylo použito 6 metod graduace. Všechny použité metody graduace je třeba ověřit z hlediska jejich přesnosti a hladkosti. Na základě výsledků ověření přesnosti a hladkosti je možné vybrat metodu graduace, která nejlépe vyrovnává nehladké úseky s "hrby" v grafu pravděpodobností qx. S takto vyhlazenými údaji se dále pracuje a jsou použity pro konstrukci úmrtnostní tabulky. [vlastní]

#### *Vstupní data úmrtnostní tabulky*

Vstupními daty úmrtnostní tabulky je věková struktura (x), počet zemřelých osob ve věku *x* (*Dx*) a počet žijících osob ve věku x (*Sx).* Na základě těchto vstupních dat se dále vypočítá *Specifická míra úmrtnosti* (*mx)*. Tuto míru získáme podílem počtu zemřelých osob a počtu žijících osob (viz 14). Vstupní data byla negraduovaná, jedná se o populaci žen z roku 2007 na území Slovenské republiky (viz obr. 3). [vlastní]

| Věk<br>(x) | Zemřelí<br>(D <sub>x</sub> ) | Žijící<br>$(S_n)$ | Specifické míry<br>úmrtnosti (m <sub>x</sub> ) |
|------------|------------------------------|-------------------|------------------------------------------------|
| 0          | 145                          | 26 298            | $=C6/D6$                                       |
|            | 9                            | 26 240            | 0,00034299                                     |
| 2          | 12                           | 26 158            | 0,00045875                                     |
| З          | 9                            | 25 5 12           | 0,00035278                                     |
|            | 6                            | 24 863            | 0,00024132                                     |
| 5          | 10                           | 24 635            | 0.00040593                                     |

**Obrázek 3 - Vstupní data: ženy 2007, SR [vlastní]** 

# **5.1 Graduace**

Metody graduace byly aplikovány na vzorku 30-65 let. Rozmezí tohoto vzorku bylo vybráno na základě výsledků průzkumu veřejnosti "Jak si lidé v České republice pojišťují život?" a na základě věku odchodu do důchodu. [vlastní]

Průzkum, "Jak si lidé v České republice pojišťují život?" uvádí, že 58% osob ve věku 30-54 let má sjednáno životní pojištění. Tento průzkum dále uvádí, že 28% osob (ze všech osob, které mají sjednáno životní pojištění), má sjednáno životní pojištění do 60 let věku a 20% nad 60 let věku. Průzkum byl proveden v prosinci 2009, na vzorku 1043 respondentů se zohledněním relevance více sociálních a demografických kritérií. [13]

Dle údajů České správy sociálního zabezpečení (ČSSZ) je věk odchodu do důchodu stanoven u žen v rozmezí 53–65 let a u mužů 60–65 let. Jedná se o osoby narozené v roce 1936 a později. [14], [vlastní]

#### **5.2 Metody graduace**

Na vybraném vzorku žen bylo aplikováno 6 metod, metoda klouzavých průměrů (vyrovnání pro 3 období, pro 9 období a pro 19 období), dále Wittsteinova metoda a Spenserova metoda 15 bodová a 21 bodová. Pro aplikaci uvedených metod byl použit program MS Excel a Statgraphics. Centurion [vlastní]

## **5.2.1 Metoda klouzavých průměrů**

Metoda klouzavých průměrů (tzv. mechanické vyrovnání) je založena na výpočtu klouzavých průměrů. Tato metoda nevyžaduje žádné předpoklady o trendu řady hodnot, no nelze jí vyrovnávat krajní hodnoty řady ani provádět extrapolaci<sup>4</sup>. Vzorec pro výpočet klouzavých průměrů, resp. jeho tvar závisí na tom, kolik hodnot je zahrnuto do průměru a zda se jedná o průměr prostý nebo vážený. Zpravidla se jedná o lichý počet hodnot, kterým se vyrovnává prostřední hodnota. Váhy pro vážený průměr lze volit libovolně, jejich součet však musí být vždy roven jedné. [12]

#### *Vyrovnání pro 3 období*

 $\overline{a}$ 

Nejjednodušším klouzavým průměrem je prostý průměr ze tří hodnot. Výpočet byl proveden dle vzorce

$$
\widetilde{m}_x^{(3)} = \frac{m_{x-1} + m_x + m_{x+1}}{3}, \qquad \text{pro } x \in \langle 3; z - 1 \rangle \tag{52}
$$

**<sup>4</sup>**Matematicky přibližný výpočet hodnot funkce v bodě ležícím vně intervalu z hodnot funkce v krajních, příp. i některých vnitřních bodech intervalu

kde *z* je nejvyšší věk, pro který je vypočtena specifická míra úmrtnosti. Aplikace vzorce (52) je znázorněna viz obr. 4. Vyrovnaná hodnota se tedy vypočítá průměrem specifických měr úmrtnosti osob o rok mladších, osob v daném věku a osob o rok starších.

| Věk (x) | $m_{x}$ | Vyrovnání pro<br>3 období |
|---------|---------|---------------------------|
| 29      | 0,00022 | 0,01025                   |
| 30      | 0,00039 | =PRŮMĚR(L5:L7)            |
| 31      | 0,00037 | 0,00037                   |
| 32      | 0,00033 | 0,00035                   |
|         |         |                           |
|         |         |                           |
| 63      | 0,01000 | 0,01025                   |
| 64      | 0,01050 | 0,01091                   |
| 65      | 0,01224 | =PRŮMĚR (L14:L16)         |
| 66      | 0,01253 | 0,01239                   |

**Obrázek 4 - Vyrovnání metodou klouzavých průměrů pro 3 období [vlastní]** 

Výše uvedený výpočet je doplněn o grafické znázornění graduace (viz graf 1). Z grafu je patrné, že aplikovaná metoda sice eliminuje vliv náhodných chyb, ale křivka vyrovnaných hodnot není hladká. [12] [vlastní]

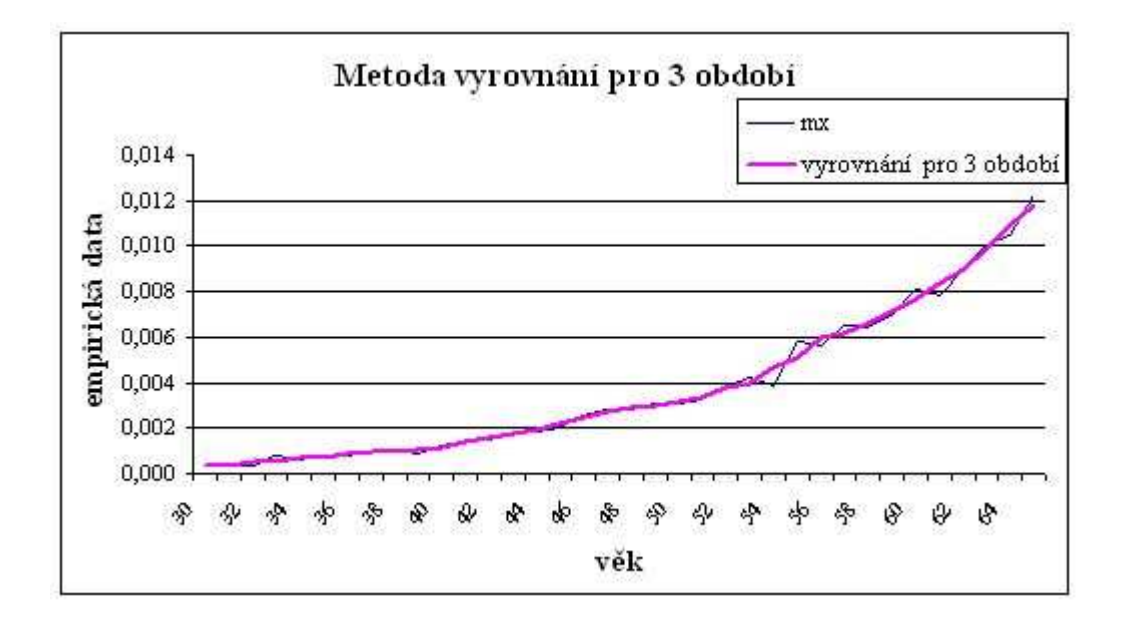

**Graf 1 - Vyrovnání metodou klouzavých průměrů pro 3 období [vlastní]** 

### *Vyrovnání pro 9 období*

Vzhledem k výsledku vyrovnání prostým průměrem v předchozí metodě, byl pro tuto metodu zvolen výpočet pomocí váženého průměru. Hodnoty vah jsou symetrické kolem bodu, v němž je vyrovnání provedeno, a lineárně klesající směrem od tohoto bodu. Nejvyšší váhu má tedy míra úmrtnosti v daném věku, o něco nižší váhu míra úmrtnosti osob o rok mladších, resp. o rok starších atd. Vyrovnání opět provádíme na datech nevyrovnaných (na empirických datech). Pro výpočet byl použit vzorec

$$
\widetilde{m}_x^{(9)} = 0, 2 \cdot m_x + 0, 16 \cdot (m_{x-1} + m_{x+1}) + 0, 12 \cdot (m_{x-2} + m_{x+2}) + \n+ 0, 08 \cdot (m_{x-3} + m_{x+3}) + 0, 04 \cdot (m_{x-4} + m_{x+4})
$$
\n
$$
\times \in \langle 6; z-4 \rangle, \qquad (53)
$$

kde je *z* nejvyšší věk, pro který je vypočtena specifická míra úmrtnosti. Aplikace vzorce (53) je znázorněna obrázkem 5. [12], [vlastní]

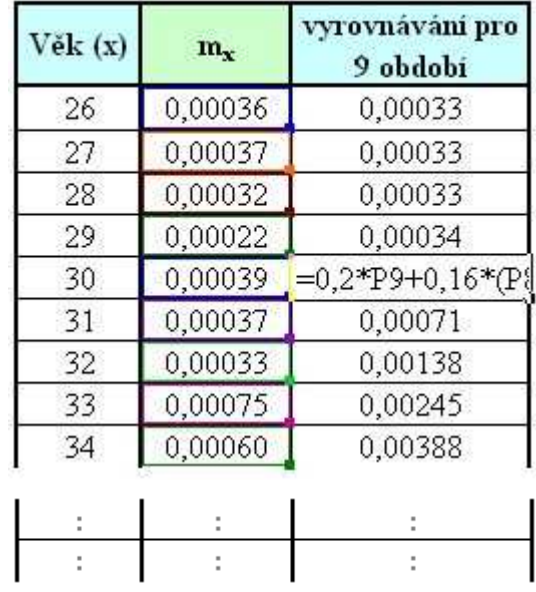
| 61 | 0.00783 | 0,00844           |
|----|---------|-------------------|
| 62 | 0,00902 | 0,00918           |
| 63 | 0,01000 | 0,01010           |
| 64 | 0,01050 | 0,01114           |
| 65 | 0,01224 | $=0,2*P24+0,16*1$ |
| 66 | 0,01253 | 0,01385           |
| 67 | 0.01609 | 0,01550           |
| 68 | 0,01651 | 0,01725           |
| 69 | 0.02031 | 0,01926           |

**Obrázek 5 - metodou klouzavých průměrů pro 9 období [vlastní]** 

Výše uvedený výpočet je doplněn o grafické znázornění graduace (viz graf 2). Z grafu je patrné, že vyrovnání klouzavým průměrem z devíti hodnot je mnohem hladší než pro vyrovnání průměrem ze tří hodnot. Nevýhodou tohoto vyrovnání je však skutečnost, že má tendenci nadhodnocovat hodnoty měr úmrtnosti. [12], [vlastní]

Trend hodnot měr úmrtnosti má totiž od třicátého věku života osoby charakter exponenciální funkce, která je funkcí ryze konvexní. Tendence nadhodnocování funkčních hodnot je způsobeno tím, že jsou na hodnoty ryze konvexní funkce5 aplikována vyrovná klouzavým průměrem s kladnými vahami symetrickými kolem bodu (v němž je vyrovnání provedeno). [12]

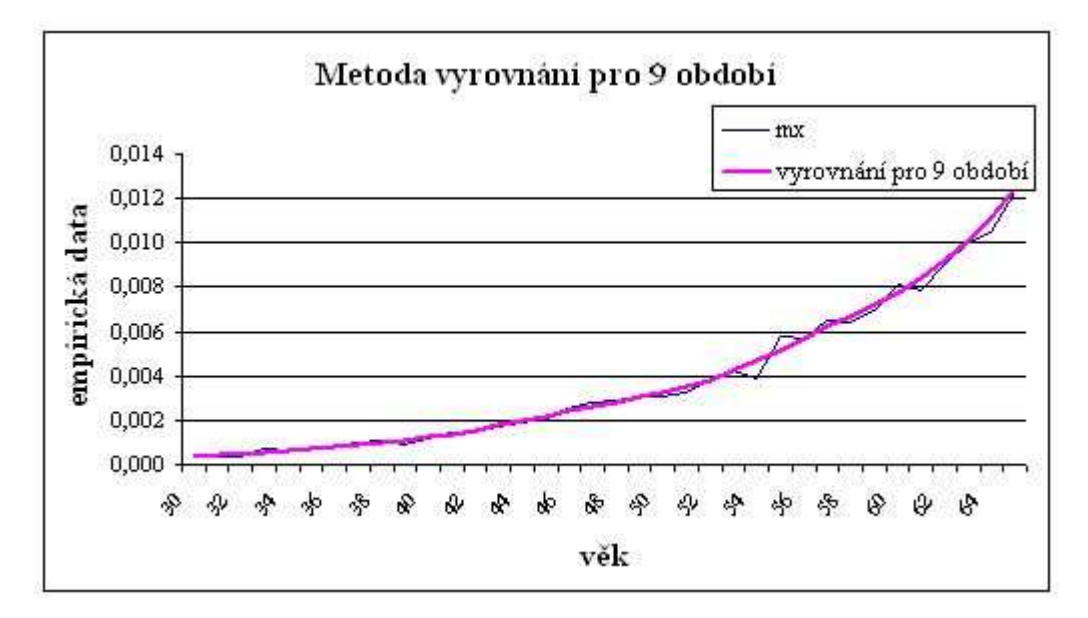

**Graf 2 - Vyrovnání metodou klouzavých průměrů pro 9 období [vlastní]** 

 $\overline{a}$  ${}^{5}Z$  vlastností ryze konvexní funkce plyne, že hodnota každého prostého průměru dvojice funkčních hodnot v bodech symetrických kolem daného bodu je větší než funkční hodnota v daném bodě.

#### *Vyrovnání pro 19 období*

Za předpokladu, že by byly vyrovnávány specifické míry úmrtnosti celé úmrtnostní tabulky, nejen určitého vzorku, byla by použita metoda kombinací výpočtu průměru prostého a váženého. Pro věk do 29 dokončených let včetně by byl pro vyrovnání použit vážený klouzavý průměr z devíti hodnot a pro osoby starší pak klouzavým průměrem z devatenácti hodnot. Pro zkoumaný vzorek (30-65 let věku osoby) bude použit jen výpočet váženého klouzavého průměru z devatenácti hodnot podle vzorečku:

$$
\tilde{m}_x^{(19)} = 0, 2 \cdot m_x + 0, 1824 \cdot (m_{x-1} + m_{x+1}) + 0, 1392 \cdot (m_{x-2} + m_{x+2}) +
$$
  
+ 0,0848 \cdot (m\_{x-3} + m\_{x+3}) + 0,0336 \cdot (m\_{x-4} + m\_{x+4}) - 0,0128 \cdot (m\_{x-6} + m\_{x+6}) - \text{pro } x \in (30, z-9) (54)  
- 0,0144 \cdot (m\_{x-7} + m\_{x+7}) - 0,0096 \cdot (m\_{x-8} + m\_{x+8}) - 0,0032 \cdot (m\_{x-9} + m\_{x+9})

kde *z* je nejvyšší věk, pro který je vypočtena specifická míra úmrtnosti. Aplikace vzorce (54) je znázorněna v obrázku 6. [12]

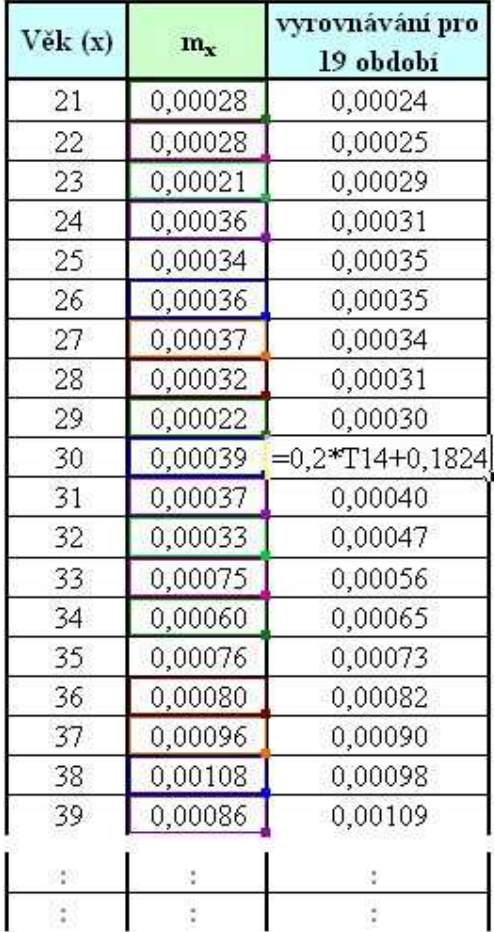

| 56 | 0,00567 | 0,00563           |
|----|---------|-------------------|
| 57 | 0,00648 | 0,00613           |
| 58 | 0,00643 | 0,00662           |
| 59 | 0,00692 | 0,00711           |
| 60 | 0,00812 | 0,00763           |
| 61 | 0,00783 | 0,00823           |
| 62 | 0,00902 | 0,00894           |
| 63 | 0,01000 | 0,00980           |
| 64 | 0,01050 | 0,01084           |
| 65 | 0,01224 | $=0,2*T38+0,1824$ |
| 66 | 0,01253 | 0,01348           |
| 67 | 0,01609 | 0,01503           |
| 68 | 0,01651 | 0,01673           |
| 69 | 0,02031 | 0,01861           |
| 70 | 0,01959 | 0,02071           |
| 71 | 0,02296 | 0,02314           |
| 72 | 0,02572 | 0,02599           |
| 73 | 0,02954 | 0,02938           |
| 74 | 0,03402 | 0,03338           |

**Obrázek 6 - Vyrovnání metodou klouzavých průměrů pro 19 období [vlastní]** 

Výše uvedený výpočet je doplněn o grafické znázornění graduace (viz graf 3). Z grafu je patrná podobnost jako v případě grafu 2, kde byl také pro výpočet použit klouzavý vážený průměr. [12]

![](_page_38_Figure_3.jpeg)

**Graf 3 - Vyrovnání metodou klouzavých průměrů pro 19 období [vlastní]** 

#### **5.2.2 Wittsteinova metoda**

Tato metoda je jednou z nejpoužívanějších metod tohoto ty, kdy se vyrovnaná hodnota počítá jako vážený průměr podle výrazu:

$$
\dot{q}_x^w = \frac{1}{25} \left[ 5 \cdot q_x + 4 \cdot (q_{x-1} + q_{x+1}) + 3 \cdot (q_{x-2} + q_{x+2}) - 2 \cdot (q_{x-3} + q_{x+3}) + (q_{x-4} + q_{x+4}) \right]
$$
(55)

Vyrovnání podle tohoto vzorce je ekvivalentní vzorci (56) a také postupu, při kterém se dvakrát za sebou aplikuje jednoduché aritmetické průměrování délky 5 ve tvaru (57).

$$
\dot{q}_x^w = 0, 2 \cdot q_x + 0, 16 \cdot (q_{x-1} + q_{x+1}) + 0, 12 \cdot (q_{x-2} + q_{x+2}) -
$$
  
-0, 08 \cdot (q\_{x-3} + q\_{x+3}) + 0, 04(q\_{x-4} + q\_{x+4}). (56)

$$
\frac{1}{5}(q_{x-2} + q_{x-1} + q_x + q_{x+1} + q_{x+2})
$$
\n(57)

Ze vzorce (55) je vidět, že váhy u jednotlivých pravděpodobností jsou souměrné kolem svého středu (tj. kolem *qx*). Čím dále je počítána hodnota od věku *x*, tím jsou váhy menší. Aplikace vzorce (55) je znázorněna na obrázku 7. Uvedený výpočet je doplněn o grafické znázornění graduace (viz graf 4). [4], [vlastní]

![](_page_39_Picture_396.jpeg)

| 61 | 0,00783 | 0,00844             |
|----|---------|---------------------|
| 62 | 0,00902 | 0,00918             |
| 63 | 0,01000 | 0,01010             |
| 64 | 0,01050 | 0,01114             |
| 65 | 0,01224 | $=(1/25)^*(5*C21 +$ |
| 66 | 0,01253 | 0,01385             |
| 67 | 0,01609 | 0,01550             |
| 68 | 0,01651 | 0,01725             |
| 69 | 0,02031 | 0,01926             |

**Obrázek 7 - Wittsteinova metoda [vlastní]** 

![](_page_40_Figure_2.jpeg)

**Graf 4- Wittsteinova metoda]** 

#### **5.2.3 Spenserova metoda 15 bodová**

Graduace pomocí této metody je vlastně aplikace metody vážených klouzavých průměrů délky 2*m* + 1 = 15, kde je vyrovnaná hodnota míry úmrtnosti pro věk x počítána podle vztahu

$$
\dot{q}_x^{S(15)} = \frac{1}{320} \begin{bmatrix} 74 \cdot q_x + 67 \cdot (q_{x-1} + q_{x+1}) + 46 \cdot (q_{x-2} + q_{x+2}) - \\ -21 \cdot (q_{x-3} + q_{x+3}) + 3 \cdot (q_{x-4} + q_{x+4}) - 5 \cdot (q_{x-5} + q_{x+5}) - \\ -6 \cdot (q_{x-6} + q_{x+6}) - 3 \cdot (q_{x-7} + q_{x+7}) \end{bmatrix}
$$
(58)

Aplikace vzorce (58) je znázorněna na obr. 8. Tuto praktickou ukázku také doplňuje grafické znázornění graduace (viz graf 5). [4], [vlastní]

| Věk (x) | $m_{x}$            | Spenserova<br>metoda 15bodová    |
|---------|--------------------|----------------------------------|
| 23      | 0,00021            | 0,00029                          |
| 24      | 0,00036            | 0,00031                          |
| 25      | 0,00034            | 0,00033                          |
| 26      | 0,00036            | 0,00033                          |
| 27      | 0,00037            | 0,00033                          |
| 28      | 0,00032            | 0,00032                          |
| 29      | 0,00022            | 0,00032                          |
| 30      | 0,00039            | =1/320*(74*C46+67                |
| 31      | 0,00037            | 0,00039                          |
| 32      | 0,00033            | 0,00047                          |
| 33      | 0,00075            | 0,00056                          |
| 34      | 0,00060            | 0,00066                          |
| 35      | 0,00076            | 0,00075                          |
| 36      | 0,00080            | 0,00083                          |
| 37      | 0,00096            | 0,00090                          |
|         |                    |                                  |
|         |                    |                                  |
|         |                    |                                  |
| 58      | 0,00643            | 0,00713                          |
| 59      | 0,00692            | 0,00764                          |
| 60      | 0,00812            | 0,00823                          |
| 61      | 0,00783            | 0,00892                          |
| 62      | 0,00902            | 0,00976                          |
| 63      | 0,01000            |                                  |
| 64      | 0,01050            | 0,01079                          |
| 65      | 0,01224            | 0,01205                          |
| 66      | 0,01253            | $=1/320*(74*C65+67*)$<br>0,01513 |
| 67      | 0,01609            | 0,01685                          |
| 68      | 0,01651            | 0,01869                          |
| 69      |                    | 0,02074                          |
| 70      | 0,02031<br>0,01959 | 0,02313                          |
| 71      | 0,02296            | 0,02597                          |

**Obrázek 8 - Spenserova metoda 15 bodová [vlastní]** 

![](_page_41_Figure_2.jpeg)

![](_page_41_Figure_3.jpeg)

Ruční výpočet metod Spenserovy 15 bodové a 21 bodové je komplikovanější než u předchozích výpočtů. Pro kontrolu správnosti výpočtu je uveden grafický i tabulkový výstup z programu Statgraphics (viz obr. 9, viz graf 6). [vlastní]

#### **Data Table for mx\_pro\_S(15)**

First smoother: Spencer's 15-term moving average

Second smoother: none

![](_page_42_Picture_178.jpeg)

| 44,0 | 0,00187              | 0,00196322 | $-0,0000932188$ |
|------|----------------------|------------|-----------------|
| 45,0 | 0,00206              | 0,00220747 | $-0,000147469$  |
| 46,0 | 0,00257              | 0,00244394 | 0,000126062     |
| 47,0 | 0,00283              | 0,00266297 | 0,000167031     |
| 48,0 | 0,00286              | 0,00284606 | 0,0000139375    |
| 49,0 | 0,00307              | 0,00300216 | 0,0000678438    |
| 50,0 | 0,00306              | 0,00316887 | $-0,000108875$  |
| 51,0 | 0,00328              | 0,0033885  | $-0,0001085$    |
| 52,0 | 0,00375              | 0,00369825 | 0,00005175      |
| 53,0 | 0,00421              | 0,00411191 | 0,0000980938    |
| 54,0 | 0,0039               | 0,00461522 | $-0,000715219$  |
| 55,0 | $\overline{0,}00578$ | 0,00515028 | 0,000629719     |
| 56,0 | 0,00567              | 0,00568212 | $-0,000012125$  |
| 57,0 | 0,00648              | 0,00618359 | 0,000296406     |
| 58,0 | 0,00643              | 0,00665444 | $-0,000224438$  |
| 59,0 | 0,00692              |            |                 |
| 60,0 | 0,00812              |            |                 |
| 61,0 | 0,00783              |            |                 |
| 62,0 | 0,00902              |            |                 |
| 63,0 | 0,01                 |            |                 |
| 64,0 | 0,0105               |            |                 |
| 65,0 | 0,01224              |            |                 |

**Obrázek 9 - Spenserova metoda 15bodová – STATGRAPHIC [vlastní]** 

![](_page_43_Figure_0.jpeg)

![](_page_43_Figure_1.jpeg)

**Graf 6 - Spenserova metoda 15bodová – STATGRAPHIC [vlastní]** 

## **5.2.4 Spenserova metoda 21 bodová**

Pomocí této metody je pro vyrovnání měr úmrtnosti použita metoda vážených klouzavých průměrů délky *2m + 1 = 21*. Vyrovnaná hodnota míry úmrtnosti pro věk *x* je počítána dle vztahu

$$
\dot{q}_{x}^{S(21)} = \frac{1}{350} \begin{bmatrix} 60 \cdot q_{x} + 57 \cdot (q_{x-1} + q_{x+1}) + 47 \cdot (q_{x-2} + q_{x+2}) + \\ + 33 \cdot (q_{x-3} + q_{x+3}) + 18 \cdot (q_{x-4} + q_{x+4}) - 6 \cdot (q_{x-5} + q_{x+5}) - \\ - 2 \cdot (q_{x-6} + q_{x+6}) - 5 \cdot (q_{x-7} + q_{x+7}) - 5 \cdot (q_{x-8} + q_{x+8}) - \\ - 3 \cdot (q_{x-9} + q_{x+9}) - (q_{x-7} + q_{x+7}) \end{bmatrix}
$$
(59)

Aplikace vzorce (59) znázorňuje obr. 10. Tuto praktickou ukázku také doplňuje grafické znázornění graduace (viz graf 7). [4], [vlastní]

![](_page_44_Picture_13.jpeg)

![](_page_44_Picture_14.jpeg)

| 55 | 0,00578   | 0,00509                         |  |  |  |  |  |
|----|-----------|---------------------------------|--|--|--|--|--|
| 56 | 0,00567   | 0,00559                         |  |  |  |  |  |
| 57 | 0,00648   | 0,00608                         |  |  |  |  |  |
| 58 | 0,00643   | 0,00658                         |  |  |  |  |  |
| 59 | 0,00692   | 0,00708                         |  |  |  |  |  |
| 60 | 0,00812   | 0,00762                         |  |  |  |  |  |
| 61 | 0,00783   | 0,00824                         |  |  |  |  |  |
| 62 | 0,00902   | 0,00897                         |  |  |  |  |  |
| 63 | 0,01000   | 0,00984                         |  |  |  |  |  |
| 64 | 0,01050   | 0,01088                         |  |  |  |  |  |
| 65 |           | $0,01224$ = 1/350* ((60*M74)+5) |  |  |  |  |  |
| 66 | 0,01253   | 0,01344                         |  |  |  |  |  |
| 67 | 0,01609   | 0,01495                         |  |  |  |  |  |
| 68 | 0,01651   | 0,01664                         |  |  |  |  |  |
| 69 | 0,02031   | 0,01852                         |  |  |  |  |  |
| 70 | 0,01959   | 0,02067                         |  |  |  |  |  |
| 71 | 0,02296   | 0,02313                         |  |  |  |  |  |
| 72 | 0,02572   | 0,02602                         |  |  |  |  |  |
| 73 | 0,02954   | 0,02941                         |  |  |  |  |  |
| 74 | 0,03402 J | 0,03341                         |  |  |  |  |  |
| 75 | 0,03779   | 0,03809                         |  |  |  |  |  |

**Obrázek 10 - Spenserova metoda 21bodová [vlastní]** 

![](_page_45_Figure_0.jpeg)

**Graf 7 - Spenserova metoda 21bodová [vlastní]** 

## **Data Table for mx\_pro\_S(21)**

First smoother: Spencer's 21-term moving average

Second smoother: none

![](_page_46_Picture_193.jpeg)

| 48,0              | 0,00286 | 0,00278514 | 0,0000748571   |
|-------------------|---------|------------|----------------|
| 49,0              | 0,00307 | 0,00298114 | 0,0000888571   |
| $\overline{50,0}$ | 0,00306 | 0,00320423 | $-0,000144229$ |
| $\overline{51,0}$ | 0,00328 | 0,00346969 | $-0,000189686$ |
| 52,0              | 0,00375 | 0,0037952  | $-0,0000452$   |
| 53,0              | 0,00421 | 0,00418106 | 0,0000289429   |
| $\overline{54,0}$ | 0,0039  | 0,00462071 | $-0,000720714$ |
| 55,0              | 0,00578 | 0,0050928  | 0,0006872      |
| 56,0              | 0,00567 | 0,0055872  | 0,0000828      |
| $\overline{57,0}$ | 0,00648 | 0,006084   | 0,000396       |
| 58,0              | 0,00643 | 0,00658223 | $-0,000152229$ |
| 59,0              | 0,00692 | 0,00708311 | $-0,000163114$ |
| 60,0              | 0,00812 | 0,00762297 | 0,000497029    |
| 61,0              | 0,00783 | 0,00823491 | $-0,000404914$ |
| 62,0              | 0,00902 | 0,00896683 | 0,0000531714   |
| 63,0              | 0,01    | 0,00983717 | 0,000162829    |
| 64,0              | 0,0105  | 0,0108758  | $-0,000375829$ |
| 65,0              | 0,01224 | 0,0120725  | 0,000167543    |
| 66,0              | 0,01253 |            |                |
| 67,0              | 0,01609 |            |                |
| 68,0              | 0,01651 |            |                |
| 69,0              | 0,02031 |            |                |
| 70,0              | 0,01959 |            |                |
| $\overline{71,0}$ | 0,02296 |            |                |
| 72,0              | 0,02572 |            |                |
| $\overline{73,0}$ | 0,02954 |            |                |
| 74,0              | 0,03402 |            |                |
| 75,0              | 0,03779 |            |                |

**Obrázek 11 - Spenserova metoda 21bodová – STATGRAPHIC [vlastní]** 

![](_page_47_Figure_0.jpeg)

![](_page_47_Figure_1.jpeg)

**Graf 8 - Spenserova metoda 21bodová - vyhlazení – STATGRAPHIC [vlastní]** 

## **5.2.5 Hendersonova metoda**

Tato metoda graduace se řadí mezi neparametrické metody. Principem je nalezení vah klouzavých průměrů pomocí optimalizace viz  $(40)$ . Pomocí této optimalizace hledáme vektor  $\dot{q}$ vyrovnáním původního vektoru I metodou nejmenších čtverců s přihlédnutím ke stupni hladkosti vyrovnaných hodnot, vyjádřených pomocí součtu čtverců d-tých diferencí viz (41). Výsledek aplikace této metody znázorňuje graf, ze kterého je patrné, že vyhlazení není příliš hladké, křivka má stále hrby. [4], [vlastní]

![](_page_47_Figure_5.jpeg)

**Graf 9 - Hendersonova metoda - vyhlazení – STATGRAPHIC [vlastní]** 

### **5.3 Ověření graduace**

V kapitole 3. je teoreticky popsáno ověření hladkosti a přesnosti graduovaných údajů. Na základě této teorie bylo provedeno praktické ověření hladkosti a přesnosti graduace všech šesti výše použitých metod graduace.

Posouzení hladkosti je založeno na výpočtu tří diferencí vyrovnaných hodnot *qx*. První tři použité metody (Metoda klouzavých průměrů pro 3, 9 a 19 období) počítají graduované údaje z empirických dat. Z těchto vyrovnaných dat je poté třeba vypočítat vyrovnanou hodnotu  $\dot{q}_x$ jak je znázorněno v tabulce 12. Další tři použité metody graduace (Wittsteinova metoda, Spenserova metoda 15bodová a 21bodová) počítají graduované údaje již z hodnoty *qx*. Obr. 12 ukazuje, že to tabulky byla dosazena data již z vypočítaných graduací. [vlastní]

| B.  |          | D                                  | Ε             | F. | G                | н                         |                      | J.           | ĸ                        |                   |
|-----|----------|------------------------------------|---------------|----|------------------|---------------------------|----------------------|--------------|--------------------------|-------------------|
|     |          | Vyrovnané empirické hodnoty m,     |               |    |                  |                           | Vyrovnané hodnoty q. |              |                          |                   |
|     |          | Metoda klouzavých průměrů          |               |    |                  | Metoda klouzavých průměrů |                      |              | Další vyrovnávací metody |                   |
| Věk |          | <b>Vyrovnání pro vyrovnání pro</b> | уугоувані рго |    | <b>VYTOVIMIN</b> | <b>VYTOVILMM</b>          | <b>VyroVnání pro</b> | Wittsteinova |                          | Spenserova metoda |
| (x) | 3 obdobi | 9 obdobi                           | 19 obdobi     |    |                  | pro 3 obdobi pro 9 obdobi | 19 obdobi            | metoda       | 15bodova                 | 21bodova          |
| 30  | 0,00033  | 0,00038                            | 0,00035       |    | $=1$ -EXP(-C5)   | 0,00038                   | 0,00035              | 0,00038      | 0,00034                  | 0,00037           |
| 31  | 0,00037  | 0,00043                            | 0,00040       |    | 0,00037          | 0,00043                   | 0,00040              | 0,00043      | 0,00039                  | 0,00042           |
| 32  | 0,00049  | 0,00049                            | 0,00047       |    | 0,00049          | 0,00049                   | 0,00047              | 0,00049      | 0,00047                  | 0,00048           |
| 33  | 0,00056  | 0,00058                            | 0,00056       |    | 0,00056          | 0,00058                   | 0,00056              | 0,00058      | 0,00056                  | 0,00055           |
| 34  | 0,00071  | 0,00066                            | 0,00065       |    | 0,00071          | 0,00066                   | 0,00065              | 0,00066      | 0,00066                  | 0,00064           |
| žì. |          |                                    |               |    |                  | 8                         | Ł.                   |              |                          | g.                |
| 彭   |          |                                    | ¢             |    |                  | E)                        | š.                   | t.           |                          | Đ                 |
| 35  | 0,00072  | 0,00075                            | 0,00073       |    | 0,00072          | 0,00074                   | 0,00073              | 0,00074      | 0,00075                  | 0,00072           |
| 60  | 0,00762  | 0,00780                            | 0,00763       |    | 0,00760          | 0,00777                   | 0,00760              | 0,00777      | 0.00761                  | 0,00760           |
| 61  | 0,00832  | 0,00844                            | 0,00823       |    | 0,00829          | 0,00841                   | 0,00820              | 0,00841      | 0,00820                  | 0,00820           |
| 62  | 0,00395  | 0,00918                            | 0,00894       |    | 0,00891          | 0,00914                   | 0,00890              | 0,00914      | 0,00888                  | 0,00893           |
| 63  | 0,00984  | 0,01010                            | 0,00980       |    | 0.00979          | 0,01005                   | 0,00975              | 0,01005      | 0,00971                  | 0,00979           |
| 64  | 0,01091  | 0,01114                            | 0,01084       |    | 0,01085          | 0,01108                   | 0,01078              | 0,01108      | 0,01074                  | 0,01082           |
| 65. | 0,01176  | 0,01243                            | 0,01207       |    | 0,01169          | 0,01236                   | 0,01200              | 0,01235      | 0,01198                  | 0,01200           |

**Obrázek 12 - Vyrovnané hodnoty qx . [vlastní]** 

#### **5.3.1 Ověření hladkosti**

Ověřování hladkosti se provádí pomocí tří diferencí vyrovnaných hodnot  $\dot{q}_x$  u každé z použitých metod. První diference se vypočítá z vyrovnaných hodnot. Druhá a třetí diference se počítá z předchozí vypočítané diference. Absolutní hodnoty třetí diference sečteme. (viz obr. 13 a obr. 14). Tento postup se provádí u všech použitých metod graduace. [vlastní]

![](_page_49_Picture_28.jpeg)

![](_page_49_Picture_29.jpeg)

Vyrovnané hodnoty q

Vyhlazené hodnoty q<sub>x</sub>

|             | Metoda klouzavých průměrů |               | Metoda klouzavých průměrů |                       |                        |         |                |            |                        |         |            |                      |            |
|-------------|---------------------------|---------------|---------------------------|-----------------------|------------------------|---------|----------------|------------|------------------------|---------|------------|----------------------|------------|
| mání        | vyrovnání                 | vyrovnání pro |                           |                       | vyrovnání pro 3 období |         |                |            | vyrovnání pro 9 období |         |            | vyrovnání pro 19 obc |            |
| dobd        | pro 9 obdobi              | 19 období     | $\Delta$ 1                | $\Delta$ <sub>2</sub> | $\Delta$ 3             | Abs     | A <sub>1</sub> | 42         | ΔЗ                     | Abs     | $\Delta$ 1 | 42                   | $\Delta$ 3 |
| 033         | 0,00038                   | 0,00035       |                           |                       |                        |         |                |            |                        |         |            |                      |            |
| 037         | 0,00043                   | 0,00040       | $C6-C5$                   |                       |                        |         | 0.00005        |            |                        |         | 0,00005    |                      |            |
| 049         | 0.00049                   | 0.00047       | 0.00012                   | 0.00008               |                        |         | 0.00006        | 0.00002    |                        |         | 0,00007    | 0.00002              |            |
| 1056        | 0,00058                   | 0,00056       | 0,00008                   | $-0,00004$            | $-0,00013$             | 0,00013 | 0,00009        | 0,00003    | 0,00001                | 0,00001 | 0,00008    | 0,00001              | $-0,0000$  |
| 1071        | 0,00066                   | 0,00065       | 0,00014                   | 0,00007               | 0.00011                | 0,00011 | 0,00009        | 0,00000    | $-0,00003$             | 0,00003 | 0,00009    | 0,00000              | $-0.0000$  |
| 072         | 0,00074                   | 0,00073       | 0.00002                   | $-0,00013$            | $-0,00019$             | 0,00019 | 0,00008        | 0,00000    | 0,00000                | 0,00000 | 0,00009    | 0,00000              | $-0,0000$  |
| 1084        | 0,00083                   | 0.00081       | 0.00012                   | 0.00010               | 0,00023                | 0.00023 | 0,00008        | 0.00000    | 0.00001                | 0.00001 | 0.00008    | 0.00000              | 0,00000    |
| 1095        | 0,00092                   | 0,00090       | 0,00010                   | $-0,00002$            | $-0,00012$             | 0,00012 | 0,00009        | 0,00001    | 0,00001                | 0,00001 | 0,00008    | 0,00000              | 0,00000    |
| 1097        | 0,00101                   | 0,00098       | 0.00002                   | $-0,00008$            | $-0,00007$             | 0,00007 | 0.00009        | 0,00000    | $-0.00001$             | 0,00001 | 0.00009    | 0,00001              | 0.00001    |
| 1105        | 0,00111                   | 0,00109       | 0,00008                   | 0,00006               | 0,00014                | 0,00014 | 0,00010        | 0,00001    | 0,00002                | 0,00002 | 0,00010    | 0,00001              | 0,00001    |
| 1117        | 0,00125                   | 0,00121       | 0,00012                   | 0.00004               | $-0,00001$             | 0,00001 | 0,00013        | 0,00003    | 0,00002                | 0,00002 | 0,00012    | 0,00002              | 0,00001    |
| 1139        | 0,00140                   | 0,00136       | 0,00022                   | 0.00010               | 0,00006                | 0,00006 | 0,00015        | 0,00002    | $-0,00001$             | 0,00001 | 0,00015    | 0,00003              | 0,00000    |
| 1158        | 0,00157                   | 0,00154       | 0,00019                   | $-0.00004$            | $-0.00014$             | 0,00014 | 0,00017        | 0,00002    | 0.00000                | 0,00000 | 0,00018    | 0,00003              | 0,00000    |
| 1172        | 0,00177                   | 0,00174       | 0.00014                   | $-0.00004$            | $-0.00001$             | 0.00001 | 0.00020        | 0.00003    | 0.00001                | 0.00001 | 0.00021    | 0.00003              | 0.00000    |
| 1189        | 0,00198                   | 0,00197       | 0,00017                   | 0,00003               | 0,00007                | 0,00007 | 0,00021        | 0,00002    | $-0,00001$             | 0,00001 | 0,00022    | 0,00002              | $-0,0000$  |
| 217         | 0,00220                   | 0,00220       | 0.00027                   | 0.00010               | 0.00007                | 0.00007 | 0.00022        | 0,00001    | $-0.00001$             | 0,00001 | 0.00023    | 0.00001              | $-0.0000$  |
| 1248        | 0,00243                   | 0,00242       | 0,00032                   | 0,00005               | $-0,00005$             | 0,00005 | 0,00023        | 0,00001    | 0,00000                | 0,00000 | 0,00022    | $-0,00001$           | $-0,0000$  |
| 1275        | 0,00264                   | 0,00262       | 0.00027                   | $-0.00005$            | $-0.00010$             | 0,00010 | 0,00021        | $-0,00002$ | $-0.00002$             | 0,00002 | 0.00020    | $-0.00002$           | $-0,0000$  |
| 291         | 0,00284                   | 0,00281       | 0.00017                   | $-0,00010$            | $-0,00005$             | 0,00005 | 0,00020        | $-0,00001$ | 0,00000                | 0,00000 | 0,00018    | $-0,00002$           | 0,00000    |
| 1299        | 0,00305                   | 0,00298       | 0.00008                   | $-0.00009$            | 0.00001                | 0,00001 | 0.00021        | 0.00001    | 0,00002                | 0,00002 | 0,00018    | 0,00000              | 0,00002    |
| 1313        | 0,00324                   | 0,00318       | 0,00014                   | 0,00006               | 0,00015                | 0,00015 | 0,00019        | $-0,00001$ | $-0,00002$             | 0,00002 | 0,00020    | 0,00002              | 0,00002    |
| 1336        | 0,00350                   | 0.00342       | 0,00023                   | 0.00009               | 0,00002                | 0.00002 | 0,00026        | 0.00007    | 0,00008                | 0,00008 | 0,00024    | 0,00005              | 0,00003    |
| 1374        | 0,00383                   | 0,00374       | 0,00038                   | 0.00015               | 0,00007                | 0,00007 | 0,00033        | 0,00007    | 0,00000                | 0,00000 | 0,00032    | 0,00007              | 0,00003    |
| 1395        | 0,00422                   | 0,00414       | 0,00021                   | $-0.00018$            | $-0,00033$             | 0,00033 | 0,00040        | 0,00007    | 0,00000                | 0,00000 | 0,00040    | 0,00008              | 0,00000    |
| <b>H62</b>  | 0,00466                   | 0,00461       | 0.00067                   | 0,00047               | 0,00064                | 0,00064 | 0,00043        | 0,00003    | $-0,00004$             | 0,00004 | 0,00046    | 0,00006              | $-0,0000$  |
| 510         | 0,00518                   | 0,00511       | 0,00049                   | $-0,00019$            | $-0,00065$             | 0,00065 | 0,00052        | 0,00009    | 0,00005                | 0,00005 | 0,00050    | 0,00004              | $-0,0000$  |
| <b>IS96</b> | 0,00568                   | 0,00562       | 0,00086                   | 0,00037               | 0,00056                | 0,00056 | 0.00051        | $-0,00002$ | $-0.00010$             | 0,00010 | 0,00051    | 0,00001              | $-0,00000$ |
| 1618        | 0,00618                   | 0,00611       | 0.00022                   | $-0,00064$            | $-0,00101$             | 0,00101 | 0,00050        | $-0,00001$ | 0,00001                | 0.00001 | 0,00050    | $-0,00001$           | $-0.00002$ |
| 659         | 0,00667                   | 0,00660       | 0,00041                   | 0.00020               | 0,00084                | 0,00084 | 0.00049        | $-0,00001$ | 0.00000                | 0,00000 | 0.00048    | $-0,00001$           | 0,00000    |
| 1713        | 0,00721                   | 0,00709       | 0,00054                   | 0,00013               | $-0,00007$             | 0,00007 | 0,00054        | 0,00005    | 0,00006                | 0,00006 | 0,00049    | 0,00000              | 0,00002    |
| 1760        | 0,00777                   | 0,00760       | 0.00047                   | $-0,00008$            | $-0,00020$             | 0,00020 | 0,00056        | 0,00002    | $-0,00003$             | 0,00003 | 0,00052    | 0,00003              | 0,00003    |
| 1829        | 0,00841                   | 0,00820       | 0,00069                   | 0,00023               | 0,00030                | 0,00030 | 0,00063        | 0,00007    | 0,00005                | 0,00005 | 0,00059    | 0,00007              | 0,00004    |
| 1891        | 0,00914                   | 0,00890       | 0,00062                   | $-0,00007$            | $-0,00030$             | 0,00030 | 0,00073        | 0,00010    | 0,00003                | 0,00003 | 0,00070    | 0,00011              | 0,00004    |
| <b>1979</b> | 0,01005                   | 0,00975       | 0.00088                   | 0.00026               | 0,00033                | 0,00033 | 0.00091        | 0,00018    | 0,00008                | 0,00008 | 0,00086    | 0,00015              | 0,00004    |
| .085        | 0,01108                   | 0,01078       | 0,00106                   | 0,00018               | $-0,00008$             | 0,00008 | 0,00103        | 0,00012    | $-0,00006$             | 0,00006 | 0,00103    | 0,00017              | 0,00002    |
| 169         | 0,01236                   | 0.01200       | 0,00083                   | $-0,00023$            | $-0,00041$             | 0.00041 | 0,00127        | 0,00025    | 0,00013                | 0.00013 | 0,00122    | 0.00019              | 0,00001    |
|             |                           |               |                           |                       |                        | 0,00753 |                |            |                        | 0,00095 |            |                      |            |

**Obrázek 13 - Ověření hladkosti\_Metoda klouzavých průměrů [vlastní]** 

 $\sqrt{9} = 56.55$ 

![](_page_50_Picture_22.jpeg)

yrovnané hodnoty q.

Vyhlazené hodnoty q

|      | )alší vyrovnávací metody  |         |           |            | Wittsteinova metoda |         | Spenserova metoda      |                       |            |         |                |            |            |
|------|---------------------------|---------|-----------|------------|---------------------|---------|------------------------|-----------------------|------------|---------|----------------|------------|------------|
|      | einoval Spenserova metoda |         |           |            |                     |         |                        | 15bodová              |            |         |                |            | 21bodová   |
| oda  | 15bodová 21bodová         |         | 41        | Δ2         | 43                  | Abs     | $\Lambda$ <sup>1</sup> | $\Delta$ <sub>2</sub> | $\Delta$ 3 | Abs     | A <sub>1</sub> | Δ2         | 43         |
| 1038 | 0,00034                   | 0,00037 |           |            |                     |         |                        |                       |            |         |                |            |            |
| 043  | 0,00039                   | 0,00042 | $=$ F6-F5 |            |                     |         | 0.00005                |                       |            |         | 0.00005        |            |            |
| 049  | 0,00047                   | 0,00048 | 0,00006   | 0.00002    |                     |         | 0,00008                | 0.00003               |            |         | 0,00006        | 0,00002    |            |
| 0058 | 0,00056                   | 0,00055 | 0.00009   | 0,00003    | 0,00001             | 0,00001 | 0.00009                | 0,00001               | $-0,00001$ | 0,00001 | 0,00007        | 0,00001    | 0,00000    |
| 1066 | 0.00066                   | 0,00064 | 0.00009   | 0.00000    | $-0,00003$          | 0,00003 | 0.00010                | 0.00000               | $-0.00001$ | 0,00001 | 0,00008        | 0,00001    | 0.00000    |
| 074  | 0,00075                   | 0,00072 | 0,00008   | 0,00000    | 0,00000             | 0,00000 | 0,00009                | $-0,00001$            | $-0.00001$ | 0,00001 | 0,00008        | 0,00000    | 0,00000    |
| 1083 | 0,00082                   | 0,00081 | 0.00008   | 0,00000    | 0,00001             | 0,00001 | 0.00008                | $-0,00001$            | 0,00000    | 0,00000 | 0,00009        | 0,00000    | 0,00000    |
| 0092 | 0,00090                   | 0,00089 | 0,00009   | 0,00001    | 0,00001             | 0.00001 | 0.00007                | $-0,00001$            | 0.00001    | 0,00001 | 0,00009        | 0,00000    | 0,00000    |
| 1101 | 0,00098                   | 0,00099 | 0,00009   | 0,00000    | $-0,00001$          | 0,00001 | 0,00008                | 0,00001               | 0,00001    | 0,00001 | 0,00009        | 0,00001    | 0,00001    |
| 1111 | 0,00108                   | 0,00109 | 0,00010   | 0,00001    | 0,00002             | 0,00002 | 0,00010                | 0,00002               | 0,00001    | 0,00001 | 0,00011        | 0,00001    | 0,00001    |
| )125 | 0,00120                   | 0,00122 | 0.00013   | 0.00003    | 0,00002             | 0,00002 | 0,00012                | 0.00002               | 0,00000    | 0,00000 | 0,00013        | 0,00002    | 0,00001    |
| )140 | 0.00135                   | 0.00137 | 0.00015   | 0.00002    | $-0,00001$          | 0.00001 | 0.00015                | 0.00003               | 0.00001    | 0.00001 | 0.00015        | 0.00003    | 0.00001    |
| )157 | 0,00153                   | 0,00155 | 0.00017   | 0,00002    | 0,00000             | 0,00000 | 0,00018                | 0,00003               | 0,00000    | 0,00000 | 0,00018        | 0,00003    | 0,00000    |
| )177 | 0,00173                   | 0,00175 | 0.00020   | 0.00003    | 0,00001             | 0,00001 | 0,00020                | 0.00003               | 0.00000    | 0,00000 | 0,00020        | 0.00002    | $-0,00001$ |
| 1198 | 0,00196                   | 0.00197 | 0.00021   | 0,00002    | $-0,00001$          | 0,00001 | 0,00023                | 0.00003               | 0,00000    | 0,00000 | 0.00022        | 0,00001    | $-0,00001$ |
| 1220 | 0,00220                   | 0,00218 | 0,00022   | 0,00001    | $-0,00001$          | 0,00001 | 0,00024                | 0,00001               | $-0,00001$ | 0,00001 | 0,00022        | 0,00000    | $-0,00001$ |
| 1243 | 0,00244                   | 0,00239 | 0,00023   | 0,00001    | 0,00000             | 0,00000 | 0,00024                | $-0,00001$            | $-0,00002$ | 0,00002 | 0,00021        | $-0,00001$ | $-0,00001$ |
| 1264 | 0,00266                   | 0,00259 | 0,00021   | $-0,00002$ | $-0.00002$          | 0,00002 | 0,00022                | $-0,00002$            | $-0,00001$ | 0,00001 | 0,00020        | $-0,00001$ | 0,00000    |
| 1284 | 0.00284                   | 0,00278 | 0.00020   | $-0.00001$ | 0,00000             | 0,00000 | 0.00018                | $-0.00004$            | $-0,00002$ | 0,00002 | 0.00019        | $-0.00001$ | 0,00001    |
| 1305 | 0.00300                   | 0,00298 | 0.00021   | 0,00001    | 0,00002             | 0,00002 | 0.00016                | $-0,00003$            | 0.00001    | 0,00001 | 0.00020        | 0,00000    | 0.00001    |
| 324  | 0,00316                   | 0,00320 | 0,00019   | $-0,00001$ | $-0,00002$          | 0,00002 | 0,00017                | 0,00001               | 0,00004    | 0,00004 | 0,00022        | 0,00003    | 0,00002    |
| 3350 | 0,00338                   | 0,00346 | 0.00026   | 0.00007    | 0,00008             | 0,00008 | 0.00022                | 0.00005               | 0,00004    | 0,00004 | 0,00026        | 0,00004    | 0,00002    |
| 1383 | 0,00369                   | 0,00379 | 0,00033   | 0,00007    | 0,00000             | 0,00000 | 0,00031                | 0,00009               | 0,00004    | 0,00004 | 0,00032        | 0,00006    | 0,00002    |
| 1422 | 0,00410                   | 0,00417 | 0.00040   | 0,00007    | 0,00000             | 0,00000 | 0,00041                | 0,00010               | 0,00001    | 0,00001 | 0,00038        | 0,00006    | 0,00000    |
| 3466 | 0,00460                   | 0,00461 | 0,00043   | 0,00003    | $-0,00004$          | 0,00004 | 0,00050                | 0,00009               | $-0,00001$ | 0,00001 | 0,00044        | 0,00005    | $-0,00001$ |
| 1518 | 0,00514                   | 0,00508 | 0,00052   | 0,00009    | 0,00005             | 0,00005 | 0,00053                | 0,00003               | $-0,00006$ | 0,00006 | 0,00047        | 0,00003    | $-0,00002$ |
| 3568 | 0,00567                   | 0,00557 | 0.00051   | $-0.00001$ | $-0,00010$          | 0,00010 | 0,00053                | 0.00000               | $-0,00003$ | 0,00003 | 0,00049        | 0,00002    | $-0,00001$ |
| 1618 | 0,00616                   | 0,00607 | 0.00050   | $-0.00001$ | 0.00001             | 0,00001 | 0,00050                | $-0.00003$            | $-0.00003$ | 0,00003 | 0.00049        | 0,00000    | $-0,00002$ |
| )667 | 0,00663                   | 0,00656 | 0.00049   | $-0,00001$ | 0,00000             | 0,00000 | 0,00047                | $-0,00003$            | 0,00000    | 0,00000 | 0,00050        | 0,00000    | 0,00000    |
| )721 | 0,00711                   | 0,00706 | 0,00054   | 0,00005    | 0,00006             | 0,00006 | 0,00047                | 0,00000               | 0,00003    | 0,00003 | 0,00050        | 0,00000    | 0,00000    |
| 3777 | 0,00761                   | 0,00760 | 0,00056   | 0,00002    | $-0,00003$          | 0,00003 | 0,00051                | 0,00003               | 0,00003    | 0,00003 | 0,00054        | 0,00004    | 0,00004    |
| 3841 | 0,00820                   | 0,00820 | 0.00063   | 0,00007    | 0,00005             | 0,00005 | 0,00059                | 0,00008               | 0,00005    | 0,00005 | 0,00061        | 0,00007    | 0,00003    |
| 1914 | 0,00888                   | 0,00893 | 0,00073   | 0.00010    | 0,00003             | 0,00003 | 0,00068                | 0.00009               | 0,00001    | 0,00001 | 0,00073        | 0,00012    | 0,00005    |
| 1005 | 0,00971                   | 0.00979 | 0.00091   | 0.00018    | 0,00008             | 0,00008 | 0,00083                | 0.00015               | 0,00006    | 0,00006 | 0,00086        | 0,00014    | 0,00002    |
| 1108 | 0,01074                   | 0,01082 | 0,00103   | 0.00012    | $-0.00006$          | 0,00006 | 0,00103                | 0.00019               | 0,00004    | 0,00004 | 0,00103        | 0,00017    | 0,00003    |
| 1235 | 0.01198                   | 0.01200 | 0.00127   | 0.00024    | 0.00013             | 0.00013 | 0.00124                | 0.00021               | 0,00002    | 0.00002 | 0.00118        | 0.00016    | $-0,00001$ |
|      |                           |         |           |            |                     | 0,00095 |                        |                       |            | 0.00066 |                |            |            |

**Obrázek 14 - Ověření hladkosti\_ostatní metody [vlastní]** 

Metoda graduace, jejíž součet absolutních hodnot třetích diferencí je nejmenší, tedy nejbližší nule, nejlépe vyhlazuje hrubá pozorování. Pro nalezení takové minimální hodnoty byla sestavena souhrnná tabulka viz obr. 15, kde jsou uvedeny vypočtené hodnoty každé z metod graduace. Hledání minima zajistí funkce min v programu Microsoft Excel. [vlastní]

![](_page_51_Picture_214.jpeg)

![](_page_51_Picture_215.jpeg)

**Obrázek 15 - Výsledky ověření hladkosti graduace [vlastní]** 

Vybranou metodu, která nejlépe vyhlazuje hrubá pozorování je třeba ověřit také z hlediska její přesnosti. [vlastní]

#### **5.3.2 Ověření přesnosti**

Ověření přesnosti graduace je delší a náročnější proces než předchozí ověřování hladkosti Jestliže pro odhad  $q_x$  použijeme graduovanou hodnoty  $\dot{q}_x$ , normovaná proměnná  $Z_x$  má tvar viz (43). Pro ověření přesnosti je třeba také ověřit rozdělené této normované proměnné *Z<sup>x</sup>*

#### *Ověření normality rozdělení Z<sup>x</sup>*

Ověření je provedeno v programu Statgraphic Centrurion, jehož výstupem je kompletní test s příslušným komentářem vypočítaných hodnot. Na ověření normality rozdělení *Zx* byl použit Kolmogorov-Smirnovov test, dále test Šikmosti, Špičatosti, Shapiro-Wilkův test a Chíkvadrát test [vlastní].

U těchto testů je rozhodující hodnota *P-value*, tedy pravděpodobnost, že testovaná statistika bude alespoň tak "extrémní" jako pozorovaná hodnota. P-value je nejvyšší hladina významnosti, na níž nezamítá nulovou hypotézu a zároveň je nejnižší hladinou významnosti, na níž nulovou hypotézu zamítáme [15].

U všech prováděných testů je hodnota *P-value* větší než 0,05. Žádný z provedených testů nezamítá nulovou hypotézu H<sub>0</sub>. Lze tedy tvrdit, že normovaná proměnná Zx pochází z normálního rozdělení pravděpodobností se spolehlivostí 0,95%. Výsledky testů jsou doplněny grafickým znázorněním (viz obr. 16 a graf 10) [15]. [vlastní]

#### Goodness-of-Fit Tests for Zx S 21

![](_page_52_Picture_80.jpeg)

#### The StatAdvisor

This pane shows the results of tests run to determine whether Zx S 21 can be adequately modeled by a normal distribution.

Since the smallest P-value amongst the tests performed is greater than or equal to 0,05, we can not reject the idea that Zx S 21 comes from a normal distribution with 95% confidence.

![](_page_52_Picture_81.jpeg)

#### The StatAdvisor

This pane shows the results of several tests run to determine whether Zx S 21 can be adequately modeled by a normal distribution. The chi-square test divides the range of Zx\_S\_21 into 16 equally probable classes and compares the number of observations in each class to the number expected. The Shapiro-Wilk test is based upon comparing the quantiles of the fitted normal distribution to the quantiles of the data. The standardized skewness test looks for lack of symmetry in the data. The standardized kurtosis test looks for distributional shape which is either flatter or more peaked than the normal distribution.

Since the smallest P-value amongst the tests performed is greater than or equal to 0,05, we can not reject the idea that Zx S 21 comes from a normal distribution with 95% confidence.

![](_page_52_Figure_9.jpeg)

![](_page_52_Figure_10.jpeg)

Density Trace for Zx\_S\_21

**Graf 10 - Ověření normality rozdělení Zx [vlastní]** 

#### *χ2 – test přesnosti graduace*

Samotné ověření přesnosti graduace je provedeno *χ2 – testem*, který je základním testem na ověření nulové hypotézy o dostatečné shodě mezi graduovanými a hrubými odhady. Testovací kriterium se počítá dle vztahu (44). Dílčí výpočty jsou znázorněny tabulkou 16. Dále je třeba učit kritickou hodnotu (KH). Ta je počítána pomocí funkce *CHIINV(0,05;36).*  [vlastní]

![](_page_53_Picture_120.jpeg)

22,21227

**Obrázek 17 - Dílčí výpočty χ2 – testu [vlastní]** 

Testovací kriterium: 22,21

Kritická hodnota: 49,8

Kritická oblast: TK>KH

H0: testujeme hypotézu o dostatečné shodě mezi graduovanými odhady a hrubými odhady.

Hodnota testovacího kritéria padla do oblasti přípustných hodnot, hypotézu H0 nezamítáme. Na základě tohoto testu byla potvrzena dostatečná shoda mezi graduovanými a hrubými odhady.

χ2 – test není vždy dostatečný a nemusí odhalit některé defekty (viz kapitola 4). Proto byly ještě použity další tři testy. [vlastní]

#### *Znaménkový test*

Znaménkový test byl proveden v programu Statgraphic Centurion. Tímto testem nebyly zjištěny nedostatky graduace v důsledku velkého počtu kladných resp. záporných odchylek *Z*<sub>*x*</sub>. Hodnota *P*-*value* je rovna jedné, je tedy větší než α = 0,05, tedy hypotézu H<sub>0</sub> nezamítáme. Výsledek je opět doplněn obrázkem a grafickým znázorněním viz obr. 18. [vlastní]

![](_page_54_Figure_2.jpeg)

**Obrázek 18 - Znaménkový test - výstup – STATGRAPHIC [vlastní]** 

![](_page_54_Figure_4.jpeg)

**Graf 11 - Znaménkový test - výstup – STATGRAPHIC [vlastní]**

#### *Test změny znamének*

```
Hypothesis Tests
Sample mean = 0.04Sample standard deviation = 1.0Sample size = 3695,0% confidence interval for mean: 0,04 +/- 0,338352 [-0,298352:0,378352]
Null Hypothesis: mean = 0.5
Alternative: not equal
Computed t statistic = -2.76P-Value = 0.0091362Reject the null hypothesis for alpha = 0,05.
The StatAdvisor
This analysis shows the results of performing a hypothesis test concerning the mean (mu) of a normal distribution.
The two hypotheses to be tested are:
 Null hypothesis:
                      mu = 0.5Alternative hypothesis: mu <> 0,5
Given a sample of 36 observations with a mean of 0,04 and a standard deviation of 1,0, the computed t statistic
equals -2,76. Since the P-value for the test is less than 0,05, the null hypothesis is rejected at the 95,0% confidence
level. The confidence interval shows that the values of mu supported by the data fall between -0,298352 and 0,378352.
```
![](_page_55_Figure_2.jpeg)

Na základě výsledku tohoto testu (viz obrázek 19) nelze přijmou graduaci na hladině významnosti α. Hodnota *P-value* je menší než hodnota 0,05, hypotéza H<sub>0</sub> byla zamítnuta. [vlastní]

![](_page_55_Figure_4.jpeg)

**Graf 12 - Test změny znamének - výstup – STATGRAPHIC [vlastní]** 

#### *Stevensův test*

Posledním testem pro ověření přesnosti graduace, který je aplikován, je Stevensův test, který odhaluje nedostatky graduace, spočívající v nadměrném seskupení odchylek stejného znaménka. Výpočet je proveden dle vzorce (51). Jednotlivé kroky výpočtů jsou uvedeny v elektronické příloze.

g .... počet skupin kladných znamének M + ... střední hodnota V + ... rozptyl n1 .... počet kladných hodnot n2 .... počet záporných hodnot

![](_page_56_Picture_125.jpeg)

$$
TK = G = 10,89
$$

$$
KH = Z_{0,95} = 1,64
$$

TK > KH ... hodnota testovacího kriteria padla do oblasti přípustných hodnot. Hypotézu  $H_0$  nezamítáme na hladině 0,05. [vlastní]

# **6. Využití tabulkového procesoru Excel a statistického programového balíku STATGRAPHICS Centurion XV**

Pro účely této práce byl využit tabulkový procesor Excel a statistický programový balík STATGRAPHICS Centurion XV.

#### **6.1 Tabulkový procesor Excel**

Tento program byl využit pro aplikaci metod graduace která spočívá v množství výpočtů a použití funkcí. Pro jednodušší výpočty vzorců byly použity základní matematické operace, jako je sčítání, odčítání, násobení a dělení. Použitými funkcemi byla především funkce POWER (umocnění čísla na zadanou mocninu), ODMOCNINA, PRŮMĚR (aritmetický průměr), SUMA, ABS(absolutní hodnota čísla), dále také EXP (výpočet mocniny při základu e), MIN(minimální hodnota množiny buněk), CHIINV(hodnota funkce inverzní k distribuční funkci jednostranné pravděpodobnosti rozdělení chí-kvadrát) a NORMSINV(inverzní funkce k distribuční funkci standardního normálního součtového rozdělení, které má střední hodnotu rovnou 0 a směrodatnou odchylku 1).

Výstupy výpočtů a funkcí jsou znázorněny pomocí grafů a tabulek. Výše uvedené grafy jsou spojnicové, které zachycují trend za určitou dobu nebo různé kategorie. V grafech byly dále voleny výrazné barvy pro zdůraznění rozdílu křivek. Každý graf obsahuje název, popisky os a legendu. Další formou výstupu jsou již uvedené tabulky, které jsou nástrojem pro výpočty, dále slouží k záznamu a znázornění výpočtů. Také byly, pro svou jednoduchost a přehlednost, využity k prezentaci jednotlivých a souhrnných výstupů. [vlastní]

#### **6.2 STATGRAPHICS Centurion XV**

Jako další nástroj pro statistické výpočty a výstupy byl použit programový balík STATGRAPHICS Centurion XV. Tento program byl využit především pro výpočty statistických testů a k jejich prezentaci a dále ke graduaci (vyhlazování). [vlastní]

## **6.2.1 Graduace (vyhlazování)**

Graduace byla provedena pomocí funkce *Smoothing* (viz obrázek 20), kde jsou dále vybrána data, která mají být graduována (viz obr. 21). [vlastní]

![](_page_58_Picture_28.jpeg)

**Obrázek 20 - Funkce Smoothing – STATGRAPHIC [vlastní]** 

![](_page_58_Picture_29.jpeg)

**Obrázek 21 - Vybraná data pro vyhlazení [vlastní]** 

Následující okno *Smoothing Options* nabízí výběr metody graduace (viz obrázek 22) V tomto případě byla vybrána metoda *Spencer´s 21 Term MA* (Spenserova 21bodová). Další okno *Tables and Graph* slouží k výběru výstupů (viz obr. 23). [vlastní]

![](_page_59_Picture_57.jpeg)

**Obrázek 22 – Výběr metody garuace - Smoothing Option [vlastní]** 

![](_page_59_Figure_3.jpeg)

**Obrázek 23 – Výběr výstupů - Tables and Graphs [vlastní]** 

## **6.2.2 Ověření normality rozdělení Zx**

Ověření normality rozdělení Zx je provedeno funkcí Fitting Uncensored Data (viz obr. 24) na vybraných datech *Zx\_S\_21* pro Spenserovu metodu 21bodovou (viz obr. 25). Další nabídka *Distribution Fitting Options* umožní výběr rozdělení, které má být ověřeno. [vlastní]

| File<br>Edit     | <b>Plot</b> Describe<br>Relate<br>Compare |        | Forecast<br><b>SPC</b><br>SnapStats!!<br>DOE |
|------------------|-------------------------------------------|--------|----------------------------------------------|
| Ы<br>F           | Numeric Data<br>Categorical Data          | ٠<br>٠ | 驆<br>兦<br>$\Box$<br><b>ACCO</b>              |
| DataBook         | Distribution Fitting                      |        | Probability Distributions                    |
| StatAdvisor      | Life Data                                 |        | Probability Plots                            |
| StatGallery      | Multivariate Methods                      |        | ÌФ<br>Fitting Uncensored Data                |
| E<br>StatReporte | <b>Time Series</b>                        |        | Fitting Censored Data                        |
| StatFolio Co     | Point Processes                           | ٠      |                                              |

**Obrázek 24 – Funkce Fitting uncensored Data – STATGRAPHIC [vlastní]** 

![](_page_60_Picture_72.jpeg)

**Obrázek 25 - Vybraná data pro ověření normality [vlastní]** 

V tomto případě bylo třeba ověřit normální rozdělení (viz obr. 26). Následující okno *Tables and Graphs* opět nabízí možnost výběru výstupu (viz obr. 27). [vlastní]

![](_page_61_Picture_87.jpeg)

**Obrázek 26 - Výběr ověřovaného rozdělení [vlastní]** 

![](_page_61_Figure_2.jpeg)

**Obrázek 27 - Výběr výstupu výpočtů [vlastní]** 

Pro ověření normality Kolmogorovým-Sminovovým testem byla vybrána položka *Goodnessof-Fit Tests*. Výstup tohoto testu je prezentován obrázkem 28. Pro ověření normality dalšími testy byla vybrána položka *Tests for normality*, jejíž výstup je prezentován obrázkem 29. Výběr dalších testů normality byl provenen výběrem položky *Pane Options* po stisku pravého tlačítka v čáti *Tests for normality for Zx\_S(21).* [vlastní]

![](_page_62_Figure_0.jpeg)

![](_page_62_Figure_1.jpeg)

![](_page_62_Figure_2.jpeg)

**Obrázek 29 - Výstup Kolmogorova-Smirnovova testu [vlastní]** 

## **6.2.3 Testy hypotéz pro ověření přesnosti**

Tento program byl dále využit na ověření hladkosti prostřednictvím dvou statistických testů. K testování hypotéz nabízí program funkci *Hypothesis Tests* (viz obr. 30), kde byla postupně vybrána možnost *Normal Mean* pro Test změny znamének a možnost *Binomial Proportion* pro Znaménkový test. [vlastní]

| <b>STATGRAPHICS Centurion - qx_S(21).sgp</b><br>Plot<br>File<br>Edit                  | <b>Describe</b>                           | Relate<br>Compare                                                                                                    |                  | Forecast            |                                                                                         | SPC DOE          | SnapStats!!                                                |  |
|---------------------------------------------------------------------------------------|-------------------------------------------|----------------------------------------------------------------------------------------------------|------------------|---------------------|-----------------------------------------------------------------------------------------|------------------|------------------------------------------------------------|--|
| н<br>B<br><b>DataBook</b><br>臘<br>StatAdvisor<br>書<br>StatGallery<br>E<br>StatReporte |                                           | Numeric Data<br>Categorical Data<br>Distribution Fitting<br>Life Data<br>Multivariate Methods ▶<br><b>Time Series</b> | ٠<br>٠<br>٠<br>٠ | г<br>×,             | One-Variable Analysis<br>Subset Analysis<br>Rowwise Statistics<br>Power Transformations |                  | Multiple-Variable Analysis<br>Statistical Tolerance Limits |  |
| StatFolio Co                                                                          |                                           | Point Processes                                                                                                    | ٠                |                     | Outlier Identification                                                                  |                  |                                                            |  |
| 嚚                                                                                     | <b>Hypothesis Tests</b><br>$\overline{2}$ |                                                                                                    |                  |                     |                                                                                         | Hypothesis Tests |                                                            |  |
| 氍<br><b>Hypothesis Tests</b>                                                          |                                           | 3                                                                                                    | 0,               | Seguential Sampling |                                                                                         |                  |                                                            |  |

**Obrázek 32 - Ověření hladkosti - funkce Hypothesis Tests [vlastní]** 

![](_page_63_Picture_62.jpeg)

**Obrázek 31 - Výběr testu změny znamének [vlastní] Obrázek 30 - Výběr znaménkového testu [vlastní]** 

U obou testů byla zadána velikost vzorku (*Sample size*), nulová hypotéza (*Null Hypothesis*) a v případě Testu změny znamének také výběrový průměr (*Sample Mean*) (viz obr. 31 a obr. 32). V další nabídce *Hypothesis Tests Options* bylo zadáno, že se alternativní hypotéza nebude rovnat hladině významnosti α (viz obr. 33). Výstup *Testu změny znamének* a *Znaménkového testu* jsou prezentovány (viz obr. 34 a obr. 35). [vlastní]

![](_page_64_Picture_1.jpeg)

**Obrázek 33 - Hypothesis Tests Options [vlastní]**

![](_page_64_Figure_3.jpeg)

**Obrázek 34 - Výstup testu změny znamének [vlastní]** 

![](_page_65_Figure_0.jpeg)

**Obrázek 35 - Výstup znaménkového testu [vlastní]** 

# **ZÁVĚR**

Cílem této práce bylo popsat teoretický základ problematiky metod graduace úmrtnostních tabulek, testování jejich přesnosti a hladkosti a aplikovat tuto teorii na negraduovaná data pomocí statického programu STATGRAPHIC Centurion XV a tabulkovém procesoru MS Excel.

Teoretickým základem problematiky metod graduace se zabývá hlavně kapitola třetí, kde byl vysvětlen pojem graduace,jeho historický původ, význam, důvod, metody, jejich postupy. Bylo zde popsáno sedm metod graduace, jejich postupy výpočtu a také vzorce.

Hlubšími teoretickými poznatky o testování kvality graduace se zabývala kapitola čtvrtá. V této kapitole bylo zpracováno testování hladkosti a přesnosti graduace. Ověření hladkosti spočívalo v popisu výpočtů pomocí diferencí a absolutní hodnoty a volby nejlepšího výsledku. Teoretický popis přesnosti graduace obsahoval popis výpočtu normované proměnné  $Z_x$ , dále testování normality rozdělení  $Z_x$  statistickým testem  $\chi^2$ -test. Dále zde bylo rozpracováno ověření nedostatků graduace. V rámci tohoto ověření byly uvedeny čtyři statistické testy.

Ke splnění cíle práce bylo třeba také aplikovat teorii z kapitoly 3 a z kapitoly 4 na negraduovaných datech. Na tuto aplikaci byla zaměřena kapitola 5. Její obsahem byly především grafické ukázky aplikace jednoduchých matematických výpočtů i složitějších funkcí dle vzorců. Součástí těchto výpočtů byla také prezentace jejich výstupů formou grafů, tabulek a obrázků. Postupy výpočtů, grafické a další výstupy byly doplněny komentáři.

Bez použití programového vybavení by bylo v praxi velmi obtížné aplikovat metody graduace a testy její přesnosti a hladkosti. Pro veškeré výpočty a testy byl použit statistický programový balíku STATGRAPHIC Centurion XV a tabulkový procesor MS Excel. Způsob využití tohoto programového vybavení byl uveden v kapitole 6. Bylo zde prezentováno, s jakými funkcemi a matematickými operacemi bylo pracováno, jaké byly využity grafické výstupy. Dále byly znázorněny jednotlivé kroky při realizaci statistických testů a vyhlazování údajů. Tyto kroky byly prezentovány obrázky s příslušnými komentáři, které také zahrnovaly popis zadávaných parametrů. Součásti bylo také zobrazení výstupů statistických testů a výsledků provedené graduace. Výstupy jsou opět prezentovány obrázky.

V diplomové práci byla provedena praktická ukázka aplikace metod graduace a testování kvality graduace. Tato aplikace byla provedena na základě teorie, která je součástí diplomové práce.

## **Seznam grafů**

![](_page_68_Picture_256.jpeg)

## **Seznam obrázků**

![](_page_68_Picture_257.jpeg)

## **Literatura**

- [1] *Demografie* [online]. 2009 [cit. 2010-04-27]. Demografie. Dostupné z WWW: <http://files.studijnimaterialy.webnode.cz/200000248-5fb6761aa0/DEMOGRAFIE.doc.>
- [2] *Úmrtností tabulka* [online]. 2006 [cit. 2010-04-27]. EuroMISE. Dostupné z WWW: <http://ucebnice.euromise.cz/index.php?conn=0§ion=epidem&node=node52>.
- [3] PETRÁŠKOVÁ, M. *Pojišťovnictví* [online]. 2009 [cit. 2010-04-27]. Pojišťovnictví. Dostupné z WWW: <http://www.pf.jcu.cz/stru/katedry/m/petraskova/fm-pojistovnictvi.pdf>
- [4] SIVAŠOVÁ, Daniela. *Aktuárská demografie v prostředí konkurenčního pojistného trhu*. Bratislava: EKONÓM, 2008. 100 s. ISBN 978-80-225-2509-1.
- [5] DUCHÁČKOVÁ, Eva. *Principy pojištění a pojišťovnictví*. Praha: Ekopress, s.r.o., 2005. 178 s. ISBN 80-86119-92-2.
- [6] *Úmrtnost: Úmrtnostní tabulky* [online]. 2004 [cit. 2010-04-27]. Demografie. Dostupné z www: <http://www.demografie.info/?cz\_umrtnosttabulky=>.
- [7] CIPRA, T. *Pojistná matematika teorie a praxe*. Praha: Ekopress, s.r.o., 2006. 411 s. ISBN 80-86929-11-6.
- [8] SEKERKA, Bohuslav; JINDROVÁ, Pavla. Finanční *a pojistná matematika*. Pardubice: Univerzita Pardubice, 2005. 174 s. ISBN 80-7194-810-1-55-786-05.
- [9] *TABULKY ŽIVOTA A JEJICH KONSTRUKCE* [online]. 27. 4. 2010 [cit. 2010-04-27]. TABULKY ŽIVOTA A JEJICH KONSTRUKCE. Dostupné z WWW: <http://vse.piczka.net/dem201/tabulky%20zivota%20teze3.doc.>
- [10] DIMITROVÁ, Michaela. *Demografické souvislosti stárnutí* [online]. 2007 [cit. 2010-04- 27]. Demografické souvislosti stárnutí. Dostupné z WWW: <http://www.cvvm.cas.cz/upl/nase\_spolecnost/100067s\_Starnuti.pdf>.
- [11] KOSCHIN, Felix. *Aktuárská demografie: úmrtnost a životní pojištění*. Praha: Vysoká škola ekonomická, 1997. 123 s. ISBN 80-7079-112-8.
- [12] FIALA, Tomáš. *Výpočty aktuárské demografie v tabulkovém procesoru*. Praha: Oeconomica, 2005. 177 s. ISBN 80-245-0821-4.
- [13] *Fakta o životním pojištění : 2. Průzkum veřejnosti "Jak si lidé v České republice pojišťují život?"* [online]. c2010 [cit. 2010-04-27]. Pojisti život. Dostupné z WWW: <http://www.pojistizivot.cz/fakta-o-zivotnim-pojisteni>.
- [14] *Starobní důchody* [online]. b.r. [cit. 2010-04-27]. Česká správa sociálního zabezpečení. Dostupné z WWW: <http://www.cssz.cz/cz/duchodove-pojisteni/davky/starobni duchody.htm>.
- [15] *Testování statistických hypotéz* [online]. b.r. [cit. 2010-04-27]. Testování\_princip. Dostupné z WWW: <http://webcache.googleusercontent.com/search?q=cache:zaU1MM ypwUJ:www.am.vsb.cz/~lit40/STA1/Materialy/Testovani\_princip.pps+P value&cd=2&hl=cs&ct=clnk&gl=cz&client=firefox-a>.
- [16] *Životní pojištění* [online]. c2003 [cit. 2010-04-28]. Zlatá koruna. Dostupné z WWW: <http://www.zlatakoruna.info/clanky/45-11-zivotni-pojisteni/21862-kvuli-krizi-si-cesi vice-zacali-pojistovat-zivot-a-zdravi>.
- [17] BENJAMIN, B. Pollard, S.H. . *The Analysis of Mortality and other actuarial statistics.*. Scotland, London : Institute of Actuaries, 1993.

# **Seznam příloh**

Elektronická příloha: Metody graduace úmrtnostních tabulek - výpočty